$\odot$  2006 by Isaac James Dooley. All rights reserved.

### AUTOMATED SOURCE-TO-SOURCE TRANSLATIONS TO ASSIST PARALLEL PROGRAMMERS

BY

### ISAAC JAMES DOOLEY

B.S., Birmingham-Southern College, 2004

#### THESIS

Submitted in partial fulfillment of the requirements for the degree of Master of Science in Computer Science in the Graduate College of the University of Illinois at Urbana-Champaign, 2006

Urbana, Illinois

# Abstract

It is commonly believed that parallel programming can be difficult. Because it is already difficult enough, any automatic ways of simplifying parallel programming are welcome. This thesis describes how source-to-source translators can be used to make parallel programming easier. This thesis describes three source-to-source translators and provide some examples of translated codes. The translators used the ROSE library.

The first source-to-source translator removes global and static variables from a program and encapsulates them in a structure which is allocated on the stack. This translator facilitates the use of any MPI code with AMPI, an adaptive MPI implementation which unfortunately has limited support for MPI applications containing global or static variables. The source-to-source translator just transforms the code a minimal amount so that existing compilers, linkers, and loaders can be used. Thus no special compilers or loaders are required. Requiring special compilers or loaders necessarily would limit the acceptance of AMPI, whereas a source-to-source translator would provide a simple automated way of transforming an MPI code for use on any platform.

The second source-to-source translator inserts calls to functions for tracing an application. The traces are used for post-mortem performance analysis. The translator inserts a Projections function tracing call at the beginning and end of each function in the source code. Thus an existing MPI application can be analyzed for performance function by function, without any need for the user to manually modify the application's code.

The third source-to-source translator automatically creates PUP routines for Charm++ applications. PUP routines are functions that serialize the state of a migratable object. PUP routines are normally created by hand, which leaves room for programmer error. For example, it is easy to overlook a member variable in a class. The source-to-source translator, however, can easily iterate through all member variables and add each to the PUP routine.

AMPI shows great potential for improving the performance of scientific simulations that use MPI. AMPI adaptively manages parallel resources, provides runtime instrumented load balancing, fault-tolerance, and supports virtualization. These features are very useful for dynamic applications and are essential for large scale parallel codes. AMPI augmented with the global variable rewriting translator will be able to provide these features automatically to any C or C++ MPI application. Parallel scientific applications are generally concerned with two main criteria, capabilities and performance. To analyze performance, the source code instrumenting tool will be useful. All AMPI scientific application developers can benefit from this tool. These translation tools will increase the productivity of parallel programmers.

To Thomas and Laura Dooley, My Loving Parents.

# Acknowledgments

I would like to thank my advisor Laxmikant Kale, and all the members of the Parallel Programming Laboratory for their help with various aspects of this work. I would like to thank the HPCS Fellowship program which provided funding for this project.

# Table of Contents

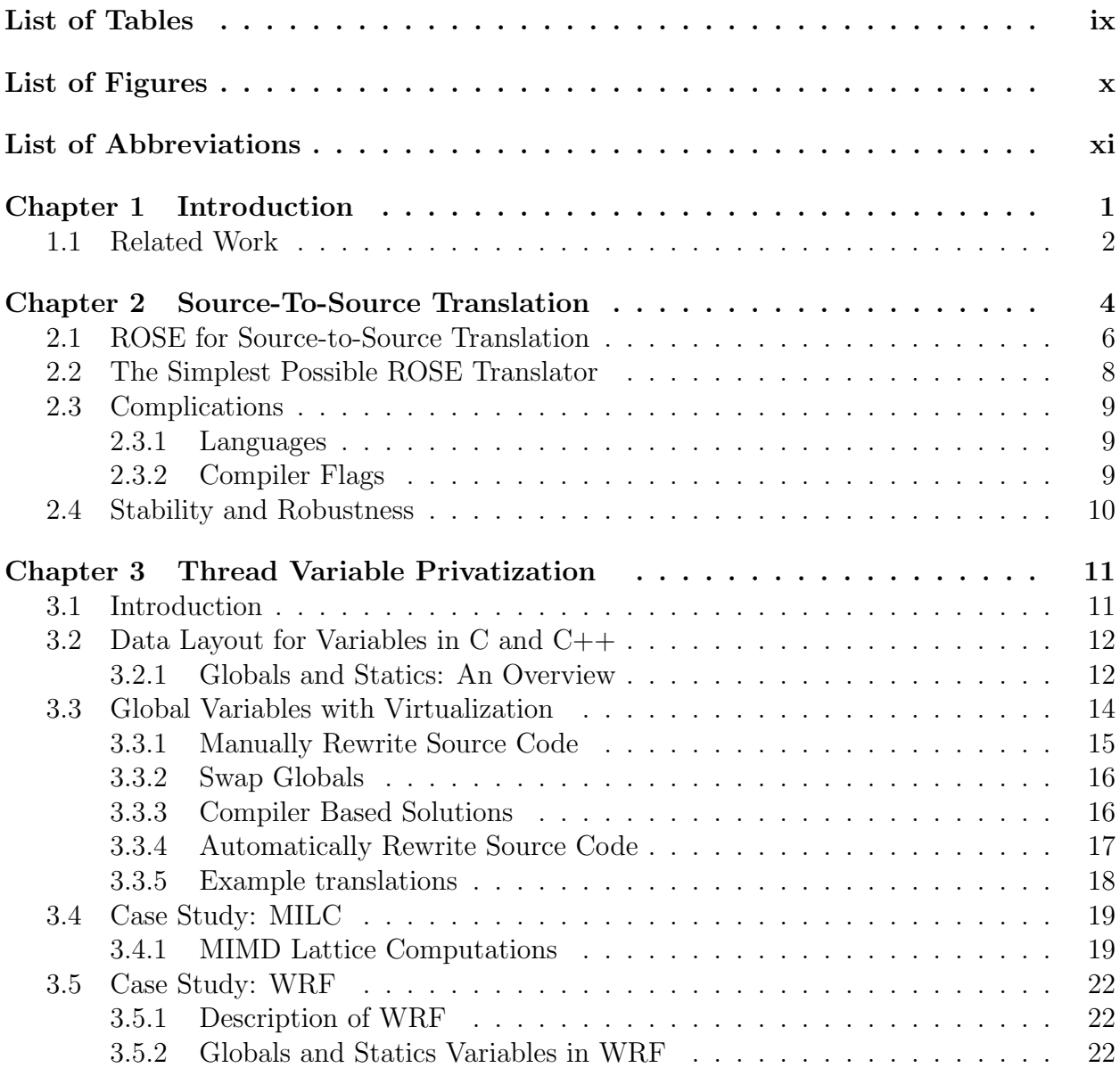

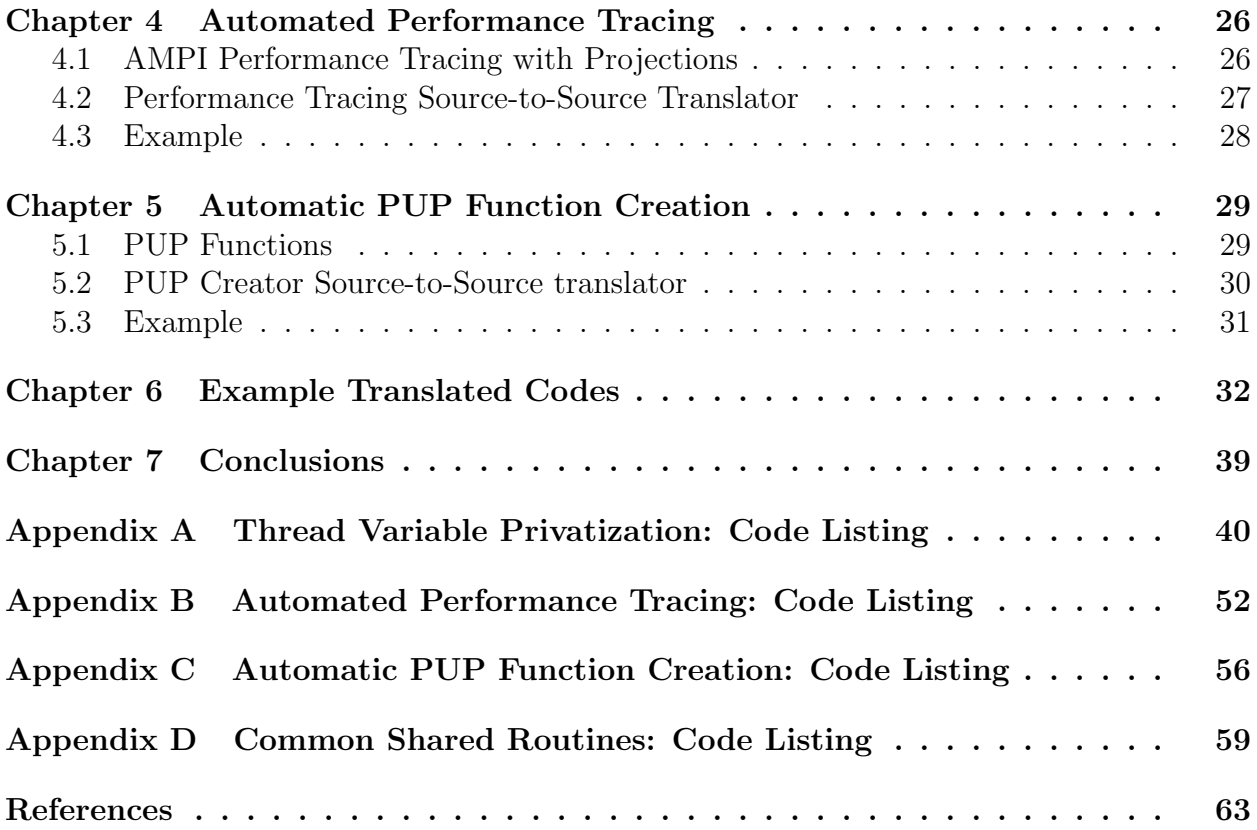

# List of Tables

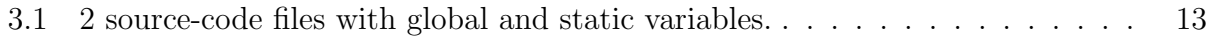

# List of Figures

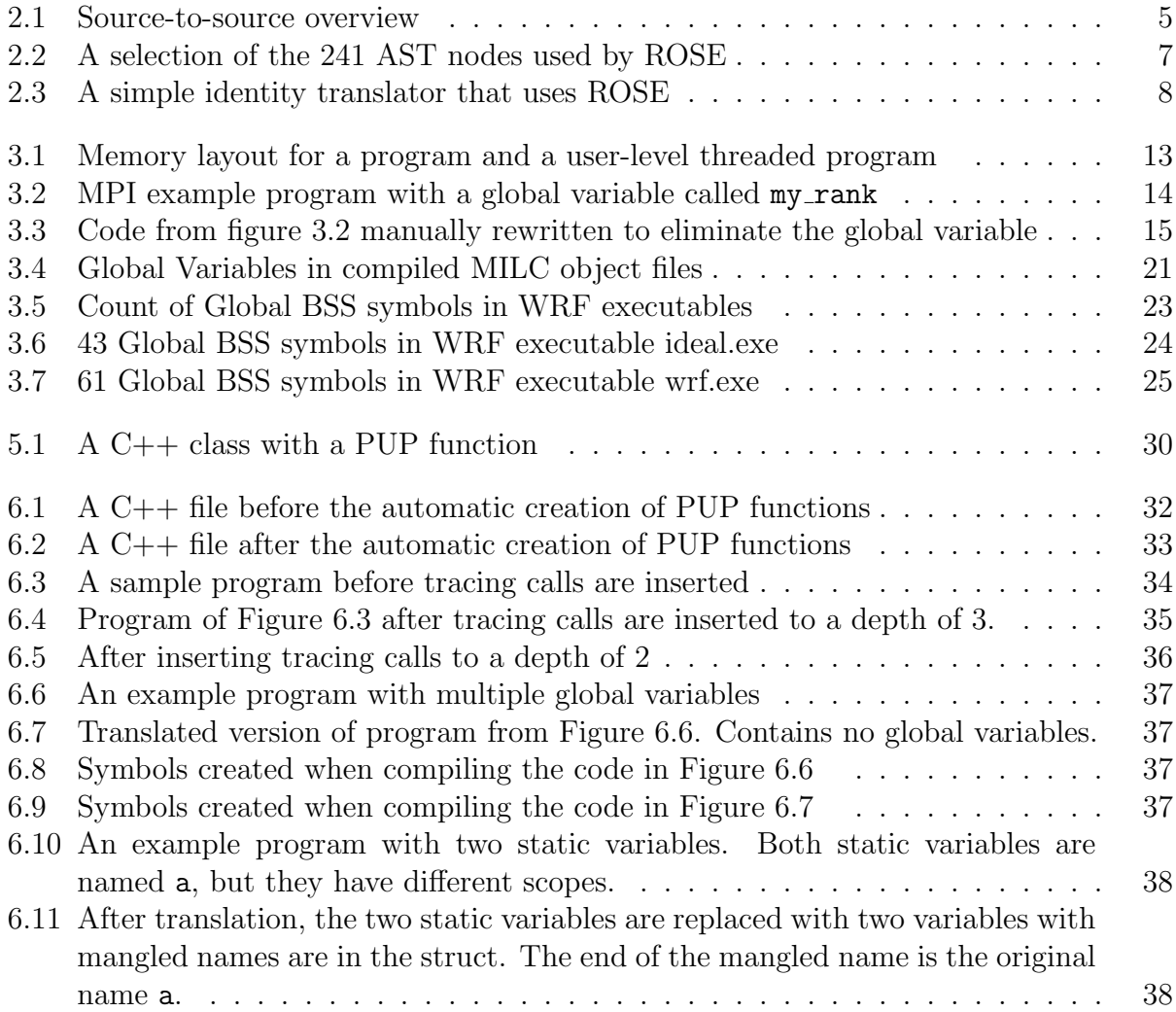

# List of Abbreviations

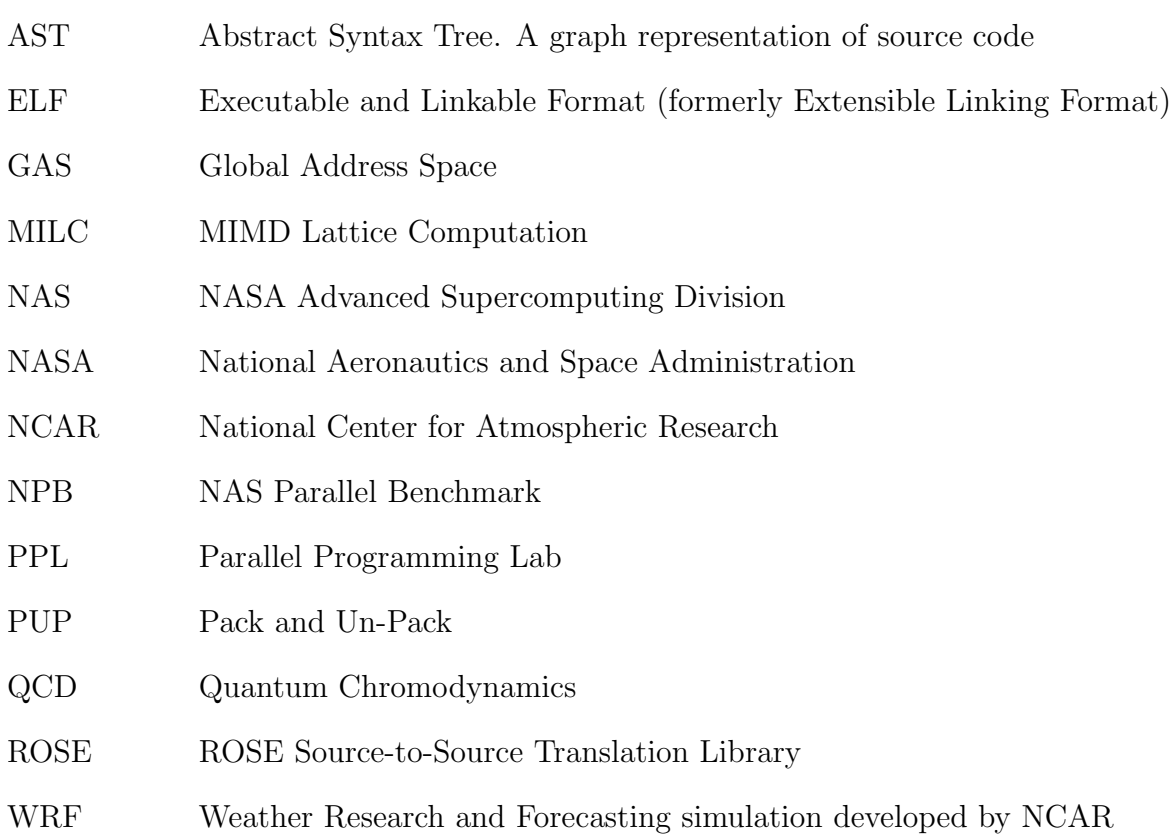

# Chapter 1 Introduction

It is commonly believed that parallel programming can be difficult. Because it is already difficult enough, any automatic ways of simplifying parallel programming are welcome. This thesis describes how source-to-source translators can be used to make parallel programming easier. This thesis describes three source-to-source translators in chapters 3, 4, and 5 while providing some examples of translated codes in chapter 6. The translators use the ROSE library which is described in chapter 2.

The first source-to-source translator removes global and static variables from a program and encapsulates them in a structure which is allocated on the stack. This translator facilitates the use of any MPI code with AMPI, an adaptive MPI implementation which unfortunately does not allow MPI applications to contain global or static variables on non 32-bit ELF platforms. The source-to-source translator just transforms the code so that existing compilers, linkers, and loaders can be used. Thus no special compilers or loaders are required for all relevant platforms. Requiring special compilers or loaders necessarily would limit the acceptance of AMPI, whereas a source-to-source translator would provide a simple automated way of transforming an existing MPI code for use with AMPI on any platform.

The second source-to-source translator inserts calls to functions for tracing an application. The traces are used for post-mortem performance analysis. The translator inserts function tracing call at the beginning and end of each function in the source code. Thus an existing MPI application can have its performance traced function by function in a reasonable manner, without any need for the user to manually modify the application's code. Just as many vendors provide tracing libraries relevant to their own particular machines, and as many MPI implementations provide their own tracing facilities, AMPI and Charm++ use their own performance analysis tool Projections. Projections is a very advanced tool which is currently being extending to provide even more performance views for AMPI traced applications.

The third source-to-source translator automatically creates PUP routines for Charm++ applications. PUP routines are functions that serialize the state for a migratable object. PUP routines are normally created by hand, which leaves room for programmer error. For example, it is easy to overlook a member variable in a class. The source-to-source translator, however, can easily iterate through all member variables and add each to the PUP routine.

This thesis describes three source-to-source translators using the ROSE library along with their motivating issues and examples of translated codes. The examples are simple enough for the reader to quickly understand, but the translators have been used on much larger codes spanning dozens of files and thousands of lines of code. The translators are available in the Charm++ source code repository for any interested readers to view or use.

### 1.1 Related Work

There are no existing software source-to-source translation tools that perform the specific translations done by the three source-to-source tools described in this thesis. The translators proposed in this thesis use the ROSE library[1, 14, 16, 15]. Other frameworks could have been used to perform similar tasks, but ROSE best suited the initial goals of the project. For example, the LLVM compiler infrastructure[10, 9, 8] is a particularly well suited framework to build the translators described in this thesis, however it was not chosen because its generated output code does not look like the original  $C$  or  $C++$  input. It is a goal of our work to be able to rewrite an application and retain its original structure as much as possible, including the comments which would have been lost in a LLVM based translation. ROSE just translates from source to source not to some optimized machine language as does

LLVM. Another research oriented extensible compiler infrastructure for source-to-source translation is Cetus[12]. Cetus does not provide support for Fortran, and is designed to facilitate parallelizing Java, C++, and C. Cetus is a successor in some ways to the Polaris compiler [13] which operated instead on Fortran 77. Also, various other source-to-source converters are not of concern to the work of this thesis because they deal with converting between languages, not modifying code in the manner proposed in this thesis. For example, there are UPC to C, CAF to F90, Java to C++, and countless other esoteric variants like SML to Java, or Lambda Calculus to Javascript.

# Chapter 2 Source-To-Source Translation

Source-to-source translation is a process by which a source code is modified by a special purpose application and the resulting source code can then be used as desired. Source-tosource translation therefore can be platform independent, and can facilitate a number of interesting changes to a set of source code files. Some change for example can be applied to hundreds or thousands of files at once in a manner much faster than could be done by hand. The input and output languages from a translator may or may not be the same. This thesis only considers translation from C to C or  $C_{++}$  to  $C_{++}$ . Some possible example changes include:

- Changing all variable names to be consistently formatted
- Translating a fortran program to a functionally equivalent C program
- Restructuring loops to facilitate optimizations(unrolling, jamming, merging)
- Inlining of functions
- Changing all function names in a library's source to be prepended with the library's name

Source-to-source translation should be done by an application that fully understands and can correctly parse the input language. A simple search-and-replace function of a text editor will not be able to correctly analyze the structure and symantics of most languages. For example, a regex based search will not be able to differentiate between a function and variable with the same name.

The general method for source-to-source translation is to parse the input source code into an abstract syntax tree(AST), then to manipulate the AST, and finally to generate source code from the modified AST. Figure 2.1 shows this flow from input to output, with an example of an actual AST produced by the PUP translator described in Chapter 5.

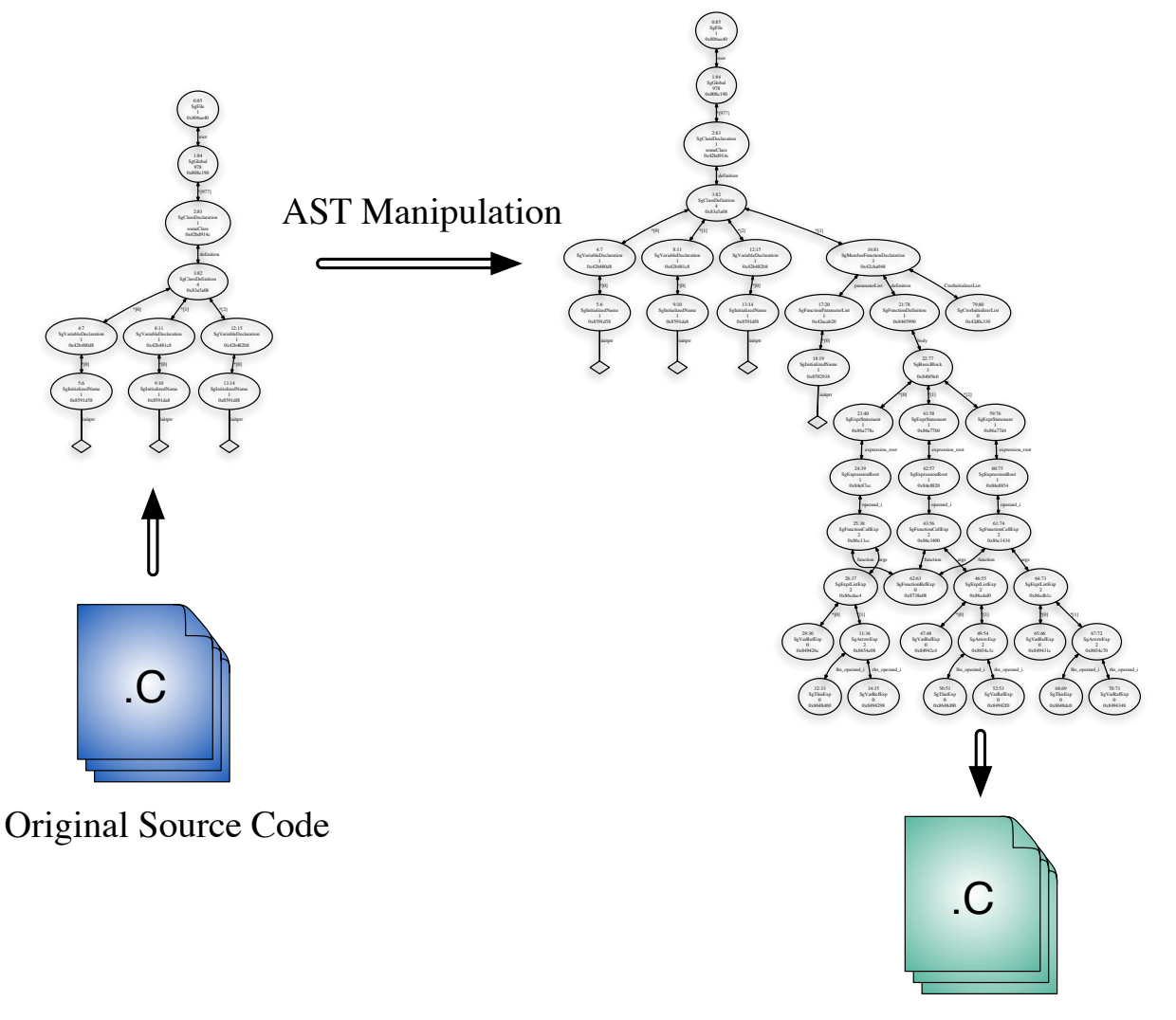

Generated Translated Source Code

Figure 2.1: Source-to-source overview

### 2.1 ROSE for Source-to-Source Translation

ROSE is a library that can be used to write source-to-source translators [1, 14, 16, 15]. A ROSE based translator can parse, modify and output C or C++ code. The ROSE library is developed at Lawrence Livermore National Laboratories by Dan Quinlan and others. It currently supports C and C++ languages, although it has been used by some other group to support FORTRAN via a front-end parser called OPEN64. ROSE is not available on the internet, but may someday be freely released. Academic users might be able to obtain a copy from the ROSE team.

ROSE uses the EDG front-end for its parsing of  $C_{++}$  and C into the abstract syntax tree that is exposed to the user of the ROSE library. Each node in the tree will have a scope, a file info, some type of specifier for how the associated code should be generated after modification, a link to a parent, and various specific attributes such as a name. Some of the 241 types of AST nodes used by ROSE are listed in figure 2.2. The programmer reference documentation distributed with ROSE should be used to explore the various types of nodes. Each node has its own kinds of attributes and accessor functions. The details for each node is well beyond the scope of this thesis.

In addition to parsing source files into an AST, the ROSE library provides query functions that traverse the AST building a list of all nodes of the desired type. For example, it is easy to obtain a list of all variable declarations in a file or given scope. Iterators can easily scan through all variable reference expressions, or any other type of AST node. Various mechanisms are in place and are being developed in ROSE to allow for modification of the AST. Lower level rewrite mechanisms allow for modification, removal, and insertion of AST nodes while higher level mechanisms allow for insertion of arbitrary C++ code represented by a string to the AST in a specified location.

- SgProject A ROSE project that can contain multiple files
- SgFile A source-code file
- SgFunctionDeclaration A function declaration
- SgFunctionDefinition A function definition
- SgFunctionCallExpr A function call expression
- SgFunctionRefExp A function reference, to be used in a function call expression
- SgBasicBlock A block of code, surrounded by { and }
- SgVarRefExp A variable reference expression
- SgVariableDeclaration A variable declaration
- SgClassDeclaration A class declaration, either a forward declaration or a defining declaration
- SgClassDefinition A class definition
- SgMemberFunctionDeclaration A member function in a class
- SgCtorInitializerList for initialization lists at constructors
- SgArrowExp The "->" operator for pointers
- SgThisExp The pointer to the "this" object
- SgWhileStmt A while statement
- SgMinusOp The unary operator minus
- SgPointerDerefExp A pointer dereference expression
- SgDeleteExp The C++ delete operator

Figure 2.2: A selection of the 241 AST nodes used by ROSE

# 2.2 The Simplest Possible ROSE Translator

The simplest of all ROSE translators is the identity translator, an example of which is shown in figure 2.3. It takes the source for a program, parses it in to the internal AST format, and generates output code which should be almost identical to the initial input files. This translator is useful for debugging ROSE, and for initially testing new codes. For example the identity translator should always be used first when a new code is being translated. This will ensure the translator is being given correct compiler options, include directories, and ROSE language flags.

```
\#include " rose.h"int main ( int argc, char * argv \vert \vert)
   {
         // Build the AST used by ROSE
         SgProject* project = frontend (argc, argv);// Insert your own manipulation of the AST here...
         generateDOT(*project); // Generate a graph for the AST
         generatePDF (* project); // Generate a pdf describing the AST
         // Generate source code from AST and call the normal compiler
         return backend (project);
   }
```
Figure 2.3: A simple identity translator that uses ROSE

All transformations are done through accesses to the project variable which contains pointers to the SgFile nodes in the project. Each file contains a scope node which can be used to further access the tree. Additionally queries can be performed directly on project or any other node to return a list of any desired type of node in the AST.

## 2.3 Complications

When using ROSE for the first time, a number of problems can arise, and the ROSE documentation is large, but has sparse coverage of the entire ROSE library and its use. A new user of ROSE should be aware of two considerable problems when developing translators. The first is an issue regarding language differences between  $C$  and  $C_{++}$  while the second is a simpler problem with include flags.

#### 2.3.1 Languages

There are a number of subtle issues regarding dialects of C and C++. All C programs are not valid C++ programs. Thus in some cases the user of a translator must pass special flags to the ROSE-based translator to specify which language is used for a program.

This problem exists when parsing the NAS Parallel Benchmark IS. The NAS NPB benchmarks use a variable called class to store the desired benchmark problem size. In  $C++$ , class is a reserved keyword, which can therefore not be used as a variable name.

To parse such a C file, it may be necessary to use the command line option  $\text{-}\text{rose:C-only}$ or -rose:C99 only. Running the identity translator on a code should allow the user to quickly determine which flag should be used.

#### 2.3.2 Compiler Flags

ROSE currently does not include "." as an include directory, so a flag such as "-I." should commonly be used. Additionally, a space is not allowed between the "I" and the following directory. Some common compilers allows such a space, but ROSE does not.

# 2.4 Stability and Robustness

Rose provides multiple different mechanisms for manipulating AST's, from a very low level tedious manual modification of the nodes of the tree and all their associated fields to a higher level method whereby a string of C++ code can be inserted at a particular location in the AST. The higher level methods are not robust or fully implemented, and thus are not used for the three translators described in this thesis. The low level method is seeming quite robust. Unfortunately learning how to use each particular type of AST node is non-intuitive at first, and much guessing and checking is required before learning what must be done in each case. There is no description of what is required for each node in a well-formed ROSE AST.

Currently there are only two known C codes which we have not yet managed to parse with even the identity translator. The first is a C program which includes the file charm++.h and the second is part of the Zoltan partitioning library. These may prove to be simple hurdles to overcome, or maybe ROSE has bugs which will be difficult to pinpoint.

# Chapter 3

# Thread Variable Privatization

### 3.1 Introduction

Amongst the various possible uses of source-to-source translation in parallel programming is the modification to remove global variables from  $C$  or  $C++$  programs. Various user-level thread packages will require global variables to be handled differently when virtualization is applied. The term "virtualization" refers in this thesis to the use of multiple threads or virtual processors within a single process on one physical processor. Parallel frameworks such as  $\text{AMPI}[6, 3, 11, 7, 5]$  and various multi-paradigm languages currently under development will be able to benefit from this work.

In order to build a user-level thread based system, the thread-private state for each thread must be encapsulated and accessible by the currently running thread upon a thread context-switch. Often time the thread-private data is the stack, and associated internal processor state including the contents of various registers.

It is not always possible to just invent a new language and compiler for use in existing production applications. Because a huge amount of code for existing applications is already written in  $C, C++,$  and FORTRAN; it is best to try to utilize these languages as much as possible. Section 3.2 describes the layout of C and C++ programs in memory and why we must specifically address global and static variables. Section 3.3 addresses the issues with global and static variables in the context of virtualized MPI applications. The information provided in this chapter may also prove useful in contexts other than MPI, such as a virtualized version of a GAS language.

# 3.2 Data Layout for Variables in C and C++

Almost all compiled languages on traditional computers follow the same pattern for data layout. Source code is compiled into executable programs that use a single 32 or 64-bit virtual address space. The program, when executing, will be loaded into its virtual memory space in a number of segments. Figure 3.1 shows a simple view of the partitioning or segmenting of a program's address space. The exact layout depends upon the operating system, compilers, linkers and loaders used to compile and run the program. The typical method is to have a code segment, a data segment, a stack, and a heap. The code segment may be write-protected while the data segment is able to be written. The series of instructions to be executed will be loaded at runtime into the code segment. The data segment will contain constants and data compiled into the program. The heap is used at runtime from which memory is dynamically allocated. The stack will grow from one end of its segment as functions are called and their return pointers and variables are pushed onto the stack. In reality on many systems the layout can be more complicated, with more segments, complicated permission schemes, and varying names or designations for the regions of memory, but these further complications are beyond the scope of this thesis.

### 3.2.1 Globals and Statics: An Overview

Global variables are both simple and complicated. In a C program, it is trivial to create a global variable, however understanding how a global variable is handled by compilers, linkers, and loaders is more difficult. This section provides simple examples to show how global variables are compiled on current systems. Additionally this section provides example programs containing static variables, which are similar but not identical to globals. Table 3.1 lists the code from two files, and shows the relevant symbols from an executable compiled from these two source files. The symbols are produced by running the tool nm on the resulting executable. The program has 2 globals in the first file, one called a, and a static global called

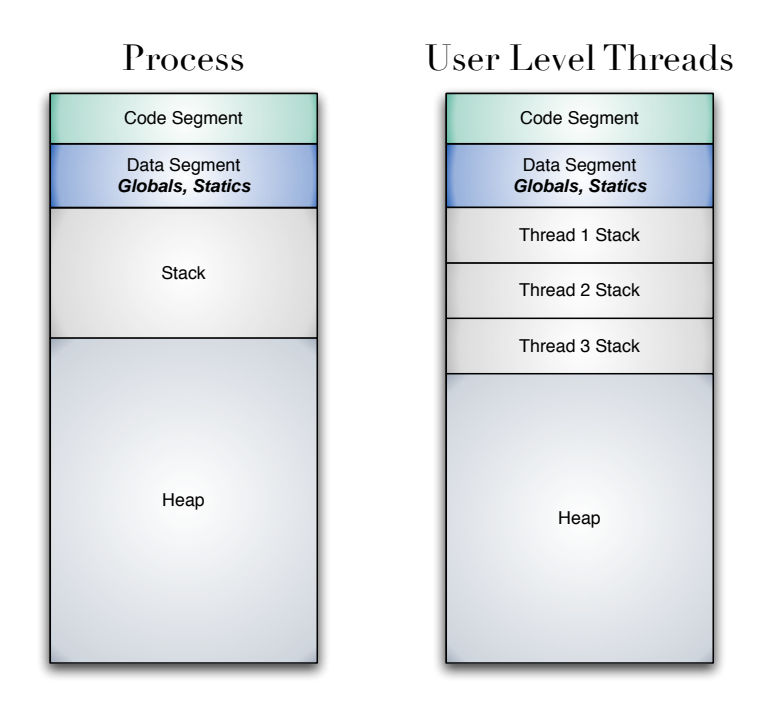

Figure 3.1: Memory layout for a program and a user-level threaded program

b. The second file utilizes the same global a as well as its own static global b. As expected in the symbols found in the executable are found two b variables, one for each file, and one a shared by both files. Additionally each file contains a function which in turn contains a static variable. These statics are not globals, but a similar effect happens when they are compiled, that is they are located along with the globals in a single memory segment. The symbols in the executable show that indeed two variables named c.0 appear. These are for the two different static integers named c.

| Source File 1    | Source File 2                  | Symbols in Executable |
|------------------|--------------------------------|-----------------------|
| int a;           | $\#$ include $\lt$ stdio.h $>$ | 08049614 B a          |
| static int b;    | int a;                         | 08049620 b b          |
| void $f(void)$ ; | static int b;                  | 08049628 b b          |
| int main() $\{$  | void $f(\text{void})$          | $\cdots$              |
| static int c;    | static int c;                  | 0804961c b c.0        |
| $a=100;$         | printf("a=%d b=%d", a, b);     | 08049624 b c.0        |
| $b=100;$         | $a=100;$                       |                       |
| $f()$ ;          | $b=0$ ;                        | 080483b8 T f          |
|                  |                                | 0804838c T main       |

Table 3.1: 2 source-code files with global and static variables.

Global variables are accessible from any file in which they are declared, either with or without the use of the term extern. Global variables are all grouped together into a particular segment of memory when a program is run. Thus all files can know exactly how to reference the global. Static variables are variables whose values persist beyond exiting the scope of the variable. For this reason, a static variable is essentially a global variable with a limited scope. The static variable can only be accessed in its scope using the standard scoping rules. Thus a static variable can be implemented in the same manner as a global, with a sufficiently mangled name to distinguish between multiple static variables with the same name, but different scopes.

## 3.3 Global Variables with Virtualization

In an MPI application, the user expects that if one of the processors sets the value of a global variable, then the value will still be the same the next time that the same processor reads the value. Commonly this may occur as in Figure 3.2. Obviously the programmer will expect the value of  $my$ -rank not to change after setting it. In the most common MPI implementations, each MPI processor is assigned to an OS process running on a physical processor. In this case each process has its own set of global variables. Thus things work as expected. Unfortunately, under virtualization, things start breaking down.

```
\#include "mpi.h"
int my_rank;
\text{int } \text{main}()MPI\_Init ( \ldots );
     MPI_Comm_rank( MPLCOMM_WORLD, \&my_rank );
     . . .
     print f('myrank=\%d\nu', myrank);}
```
Figure 3.2: MPI example program with a global variable called  $my\_rank$ 

If multiple threads run sharing a single copy of the global, they may interfere with each

other, and each may not see its latest updates to a global variable. Figure 3.2 shows a not so farfetched example where a global variable is used in an MPI program. Thus in our example the actual memory location holding the my rank should be unique for each MPI process. In AMPI, many virtual processors may execute within a single OS process. Thus we must have a mechanism for providing separate sets of global variables for each virtual processor. Section 3.3.1 describes one mechanism for providing separate sets of globals to each virtual processor; just require that the programmer remove any global variables. Vacuously, then, there is a null set of globals for each process. A better mechanism for providing separate sets of variables it to modify the GOT as described in Section 3.3.2. Section 3.3.3 discusses briefly how a compiler could eliminate global variables, but tells of the downsides to this approach. The scheme we propose is to use a source-to-source translator which removes all globals and statics from a program without changing the behavior of the program. Section 3.3.4 describes the source-to-source translator written for this purpose.

#### 3.3.1 Manually Rewrite Source Code

One way of solving this problem for AMPI applications is to not use any global variables. The globals will therefore live on the stack or heap, not in the single overlapping section for the DATA segment. This is easily accomplished for the example 3.2 as shown in 3.3. The global variable is just declared in the main function.

```
\#include "mpi.h"
int main(){
    int my_rank;
     MPI\_Init ( \dots );
    MPI_Comm_rank ( MPLCOMM_WORLD, \&my_rank );
     . . .
}
```
Figure 3.3: Code from figure 3.2 manually rewritten to eliminate the global variable

#### 3.3.2 Swap Globals

Another way of solving this problem for AMPI applications is to have AMPI swap the globals in and out at each thread context switch. This solution requires a platform where it is possible to identify the memory locations for globals making it possible to replace the global data. On some platforms all global variables are removed from their actual data by a second layer of indirection. To access a global variable, a pointer to the data is stored in a table. On such platforms, AMPI can just store different copies of the table and modify the pointers in the table at a context switch.

A platform which supports swapping global variables by use of a table of pointers to the global variables is ELF. ELF uses a Global Offset Table(GOT), which contains a list of all global variables, and pointers to the actual data, along with other data describing the variables. The entries in this table can be modified easily, but the modifications will take small amounts of time. Unfortunately, the methods for accessing the ELF GOT varies across operating systems and architectures. Currently AMPI's swap-globals method supports 32 bit x86 linux. Extending it to support 64-bit ELF could probably be done as well.

A common platform which does not provide ELF is Apple's Mac OSX, which uses Mach-O executable format. All globals are accessed by a pointer computed as an offset from the contents of a register which is essentially the program counter. Thus globals can be more quickly accessed on Mach-O systems, but they lack the flexibility provided in ELF by its use of an extra level of indirection.

### 3.3.3 Compiler Based Solutions

Compilers could be modified to force global variables to be located on the stack inside of the main function. Such a solution would work with AMPI, where each thread has its own stack, and would hence have its own set of global variables. Unfortunately, modifying a compiler will limit the potential deployment platforms because users may not want to build or install

another set of compilers. Also, common compilers such as gcc are notoriously difficult to modify due to a lack of documentation for the compiler's codebase. Users will also have their preferences for compilers which are fast or work well with their applications, and many of those are proprietary, and thus not easily modified.

### 3.3.4 Automatically Rewrite Source Code

A source-to-source translator could be used to automatically encapsulate all global variables and put them on the stack. The approach of creating a source-to-source translator to encapsulate the global variables has proven effective so far. The translator we propose uses the ROSE library to parse and modify the source code for an application. The source for the translator is provided in Appendix A. The steps in the process are listed below. Dan Quinlan, the lead developer for ROSE, wrote an initial translator which which identified and moved global variables. It only worked in the simplest cases, it didn't handle statics, and it didn't handle multiple files well, but it led to our proposed translator.

- Build list of all global variables by iterating through entire AST
- Build list of static variables by iterating through entire AST
- Set output filenames to overwrite existing if desired
- Find file containing the main function: main(), AMPI Main() or AMPI Main cpp()
- Create a struct(initially empty) to encapsulate all the globals and statics
- Create a new initializer function(initially empty)
- Build list of all variable references to statics or globals by iterating through entire AST
- Move all global variables into the class, removing their old declarations
- Move all static variables into the class, removing their old declarations, and mangling their names
- Declare an instance of the struct in the top of the main function
- Add a call to the initializer function in the main function, using the new instance of the struct
- Append a reference to the struct to all function definitions in the project
- Append the reference to the struct to all function call expressions
- Fixup all references to the globals or statics to be indirected through the parameter provided in all functions
- Remove all initializers from the globals and statics contained in the struct, and place equivalent statements in the initializer function
- Copy the struct definition from its one location in the file containing the main function to the top of all other files
- Remove extern declarations for any globals moved into the struct

The translator which was written following the structure listed above works with a great many samples. Unfortunately there is at least one known cases where this approach fails. Section 3.4 describes one of these problems and a proposed solution in the context of a real application we want to use with the translator.

### 3.3.5 Example translations

This section provides two example programs translated by a source-to-source translator which eliminates global and static variables. The first example shows a program with three global variables. The second example shows a program with multiple static variables, each with the same name. The examples are meant to provide easy to read examples, not to show all the features of the translator .

Figure 6.6 lists the original code for a simple program which contains three global variables. Figure 6.7 lists the code output by the translator. The output code contains no globals, but does contain a struct which encapsulates the globals. The struct is instantiated in the top of main, and is added on as a pointer parameter to all other functions, in this case only f(). Tables 6.8 and 6.9 verify that the globals are present before translation, and they are eliminated by the translation.

The second example, which shows how statics are handled, is shown in Figures 6.10 and 6.11. The two statics have their names mangled to reflect their different scopes. To do this, the translator specifically requests a mangled name for each static variable from ROSE. Thus a complicated mangled name replaces the original name for the variable. Although seemingly complicated, a mangled name must be used if more than one static variable has the same name. The intializers are handled correctly in this case as well. For the example, if main() or f() had contained other statements, those would have remained, but this example is intended to be simple.

# 3.4 Case Study: MILC

This section presents a large MPI code named MILC. It describes the limited success so far with the translator and the plans for expanding the translator to work well with the complicated cases that arise when using this large real world application.

### 3.4.1 MIMD Lattice Computations

MILC is a code used to simulate and study quantum chromodynamics(QCD), a theory describing the strong interactions between subatomic particles. MILC, which stands for MIMD Lattice Computation, is a widely used large code with over a hundred files in its distribution 4. It is written in C,  $C_{++}$  and assembly, using MPI for its parallel version.

The benchmarking version of MILC has been analyzed to determine the extent of its usage of global variables. The object files produced when compiling MILC can be viewed with the nm utility to determine exactly how many global and static variables MILC contains. The object files contained 78 global variables which need to be dealt with before this code can work with AMPI. Figure 3.4 lists the global variables and the corresponding object files in which they were found. The globals are spread across 8 different files. Manually modifying MILC is therefore a complicated task. Thus having a source-to-source translation tool for automatically removing these variables is of great importance.

The translator described in this chapter does not yet work with this complicated example, but work is proceeding on making it translate the needed MILC files. The reason it does not yet work is that there are global variables with user defined types that are only within the scope of some of the files, namely those where the global is declared. Thus adding the variable to the stack allocated struct is non-trivial. There have been various discussed methods for handling the user defined types, and the best solution proposed so far will require many additional transformations of the code. First we will create a getsize name() function for each global variable in the file where such a global variable exists. This function will return the size of the global variable by simply calling sizeof(global variable. Additionally a non-defining function declaration for each getsize name() function, i.e. a prototype, must be added to the file containing main(). Then the struct will contain a pointer instead of an actual declaration of the variable. Then in main() each variable will be allocated using alloca(getsize name()). Finally, when rewriting all references to the globals, the variable will have to be dereferenced from the struct since it is now a pointer. This solution should work for all possible examples we could foresee, including typedef and class global variables. The situation is similarly complicated for static variables of a user defined type.

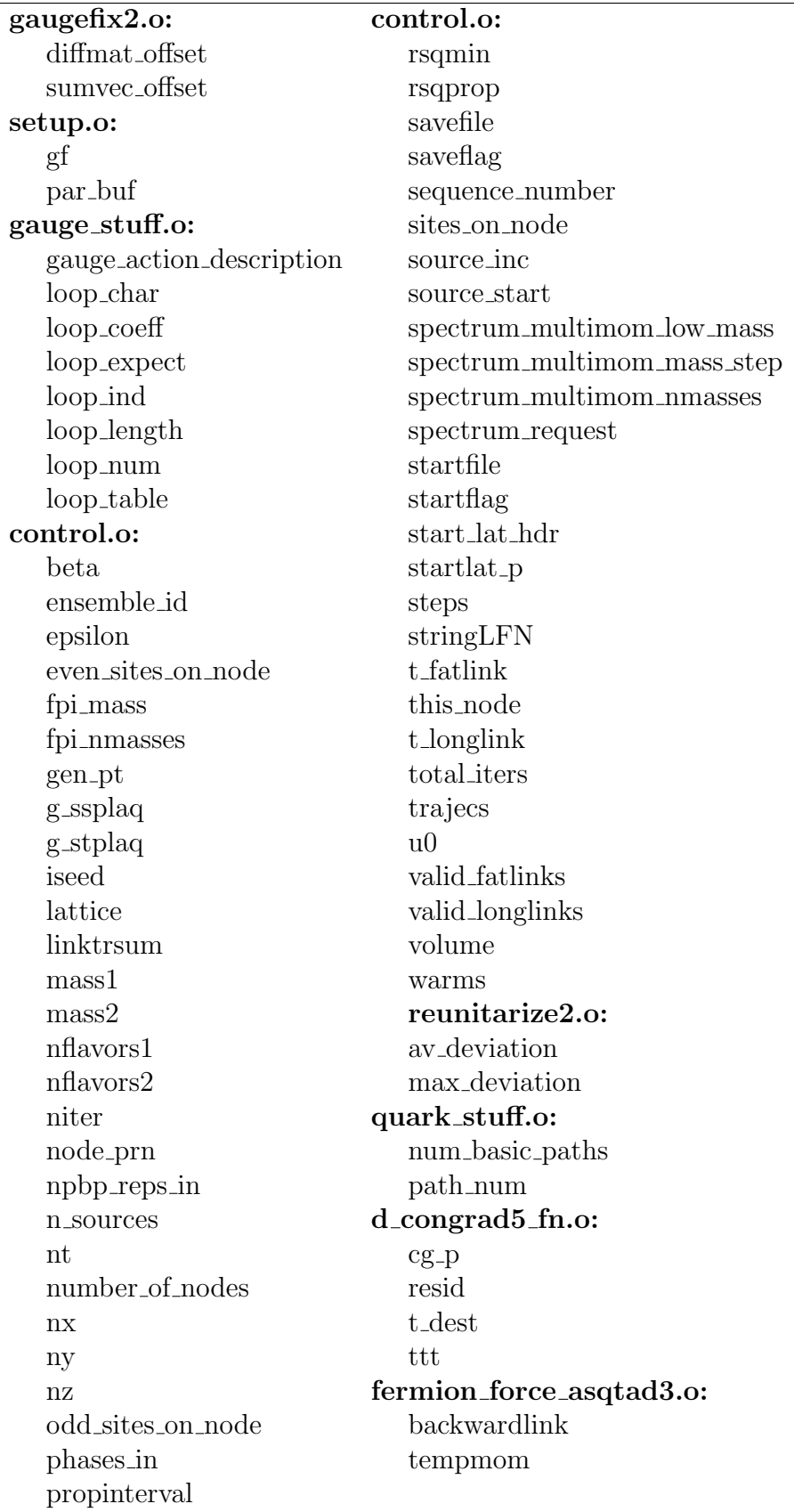

Figure 3.4: Global Variables in compiled MILC object files

## 3.5 Case Study: WRF

This section presents a large MPI code named WRF. We first give a brief description of WRF and then describe why the global variables in this example cannot be eliminated by my translator. Finally we discuss the future plans for extending my translator to work with FORTRAN codes, and hence the important interesting code WRF.

### 3.5.1 Description of WRF

WRF is a Weather Research and Forcasting modeling system, developed by the National Center for Atmospheric Research(NCAR)[17, 2]. It is an advanced 3-D fluid dynamics code that incorporates a variety of models for air, land, and oceans. Its goal is "to provide a next-generation mesoscale forecast model and data assimilation system that will advance both the understanding and prediction of mesoscale weather and accelerate the transfer of research advances into operations."

WRF uses multiple levels of nested structured grids with microphysics, cumulus parameterizations, surface physics, planetary boundary layer physics, and atmospheric radiation physics.

#### 3.5.2 Globals and Statics Variables in WRF

I built a copy of WRF to determine what global variables exist in its executables. My plan was then to determine if my translator would be able to eliminate these global variables. Unfortunately WRF contains a number of FORTRAN files which currently cannot be handled by my translator. Because many scientific and engineering applications use FORTRAN, the translator must be extended to support this currently unsupported language. Adding fortran support is currently a major desire for the PPL group members working with AMPI applications.

WRF can be built with the command "compile em b wave". This produced two im-

|           | Executable   Number of Globals |
|-----------|--------------------------------|
| ideal.exe |                                |
| wrf.exe   |                                |

Figure 3.5: Count of Global BSS symbols in WRF executables

portant executables on the NCSA IBM AIX machine named copper. The first executable is ideal.exe. The second is wrf.exe. The executables were examined with the "nm" tool and a count of the Global BSS symbols is reported in table 3.5. These variables are from FORTRAN modules, which are similar to C global variables. wrf.exe contains 61 globals while ideal.exe contains 43.

| &&N&@data_info               | mpi_status           |
|------------------------------|----------------------|
| $&\&N\&@esmf\_calendarmod$   | old_offsets          |
| &&N&@esmf_timemod            | point_move_receives  |
| &&N&@module_configure        | point_move_sends     |
| &&N&@module_date_time        | pr_descriptors       |
| &&N&@module_dm               | regular_decomp       |
| &&N&@module_domain           | rsIMPIH and le LUT   |
| &&N&@module_ext_internal     | rsl_debug_flg        |
| &&N&@module_io               | rsl_mpi_communicator |
| &&N&@module_machine          | rsl_myproc           |
| &&N&@module_nesting          | rsl_ndomains         |
| &&N&@module_quilt_outbuf_ops | rsl_noprobe          |
| &&N&@module_wrf_error        | rsl_nproc            |
| &&N&@module_wrf_quilt        | rsl_nproc_all        |
| &&N&@wrf_data                | $rsl_nproc_m$        |
| $\_C$ _runtime_pstartup      | $rsl_nproc_n$        |
| cdf_routine_name             | rsl_padarea          |
| domain_info                  | rslsysxx             |
| io_seq_compute               | sh_descriptors       |
| io_seq_monitor               | sw_allow_dynpad      |
| mess                         | xp_descriptors       |
| mh_descriptors               |                      |

Figure 3.6: 43 Global BSS symbols in WRF executable ideal.exe

| $\sqrt{k}Nk@data$ info       | $\overline{\phantom{a}}$ continue pstartup |
|------------------------------|--------------------------------------------|
| &&N&@esmf_calendarmod        | cdf_routine_name                           |
| &&N&@esmf_timemod            | domain_info                                |
| &&N&@module_configure        | idx_                                       |
| &&N&@module_date_time        | input                                      |
| &&N&@module_dm               | io_seq_compute                             |
| &&N&@module_domain           | io_seq_monitor                             |
| &&N&@module_ext_internal     | mess                                       |
| &&N&@module_io               | mh_descriptors                             |
| &&N&@module_machine          | mpi_status                                 |
| &&N&@module_mp_etanew        | old_offsets                                |
| &&N&@module_mp_ncloud3       | point_move_receives                        |
| &&N&@module_mp_ncloud5       | point_move_sends                           |
| &&N&@module_mp_thompson      | pr_descriptors                             |
| &&N&@module_mp_wsm3          | regular_decomp                             |
| &&N&@module_mp_wsm5          | rsIMPIH and le LUT                         |
| $&\&N\&@module_mp_wsm6$      | $rsl$ -debug-flg                           |
| $&\&N\&@module_nesting$      | rsl_mpi_communicator                       |
| &&N&@module_progtm           | rsl_myproc                                 |
| &&N&@module_quilt_outbuf_ops | rsl_ndomains                               |
| &&N&@module_ra_gfdleta       | rsl_noprobe                                |
| &&N&@module_ra_gsfcsw        | rsl_nproc                                  |
| &&N&@module_ra_rrtm          | rsl_nproc_all                              |
| &&N&@module_sf_myjsfc        | $rsl_nproc_m$                              |
| &&N&@module_sf_noahlsm       | $rsl_nproc_n$                              |
| &&N&@module_sf_sfclay        | rsl_padarea                                |
| &&N&@module_wrf_error        | rslsysxx                                   |
| &&N&@module_wrf_quilt        | sh_descriptors                             |
| &&N&@module_wrf_top          | sw_allow_dynpad                            |
| &&N&@wrf data                | xp_descriptors                             |
| &&N&module_ra_gfdleta        |                                            |

Figure 3.7: 61 Global BSS symbols in WRF executable wrf.exe
### Chapter 4

### Automated Performance Tracing

It is critical to be able to accurately analyze the performance of large scale high-performance applications. Various languages and parallel systems provide different tools for analyzing performance. Charm++ and AMPI support tracing and analyzing performance with the tool named Projections. Projections contains many tools for analyzing time varying data including processor utilization, message statistics, timelines, and a number of histograms and other views.

When analyzing performance in both serial and MPI applications, an important metric is the amount of time spent in each function. Currently the Projections performance analysis tool does not rewrite binaries, so it relies upon tracing calls made by the runtime communication library as well as user written tracing calls. Thus to get the most detailed performance data in an AMPI application, the user must explicitly write some special function calls. These calls inform the tracing library when a particular function or piece of code starts and ends. The calls are simple, and can therefore be easily inserted automatically. This chapter describes and shows an example of the source-to-source translator for automatically generating and inserting tracing calls.

### 4.1 AMPI Performance Tracing with Projections

AMPI supports a set of function calls for tracing nested functions. These functions have prototypes and simpler macro wrappers in ampi.h which is identical to the file called mpi.h provided by AMPI.

- traceBeginFuncProj() specifies the beginning of a function
- traceEndFuncProj() specifies the end of a function
- traceRegisterFunction() called once at the beginning of the program to register each function which is traced

Often a program will have a stack of function calls. If all these functions are traced, the analysis is complicated by the excessive data. For example, a multi-physics code may just want to trace the time spent in each of its three numerical solvers, and therefore the calls to each solver are bracketed with the functions above.

#### 4.2 Performance Tracing Source-to-Source Translator

We implemented a translator which automatically inserts the calls listed above into an application's source code. The translator first identifies functions within a specified call depth from main(). It then inserts tracing calls inside each of the definitions of each of these functions. traceBeginFuncProj() is inserted at the beginning of each function, and traceEndFuncProj() is called at the end of each function and also preceding all return statements in the function. Each function that is traced also has a corresponding traceRegisterFunction() added to main().

The call depth is a configurable command line argument to the translator. This allows a user to control the degree of detail that will appear in the resulting traced performance data. When planning this translator, we decided we wanted a simple mechanism for specifying how much of an application to trace. In the future, if it becomes helpful, we will add some means for a user to specify which files to not trace or files to add to those traced.

The Projections runtime and post-mortem tools will compute the exclusive times spent in each of the traced functions. Thus applicable tools can be written to display various types of performance analyses. Currently we are developing tools inside Projections for AMPI now that we have a means for automatically tracing large programs. This project is active work with new graphical display tools currently being written, so performance results from applications are not described here.

### 4.3 Example

Figure 6.3 shows an example program that has a main() function and three other functions, A(), B(), and C(). The functions are called one from another, starting with main. The purpose of having this chain of functions is to illustrate that this source-to-source translator is capable of tracing nested functions to a user selected depth. Figure 6.4 shows the resulting translated code after tracing calls were inserted to a depth of 3. Figure 6.5 shows the resulting translated code when the depth of tracing was specified to be 2. The main difference is that function  $C()$  is not traced in the later case because it is at a call depth of 3 which is greater than the specified 2. The simplicity of specifying just a simple integer depth is quite useful, but yet also provides a great deal of control over the amount of tracing data recorded.

### Chapter 5

### Automatic PUP Function Creation

### 5.1 PUP Functions

Charm++ is a parallel runtime system and programming model which provides support for migratable objects composed of user written C++ classes along and a simple interface definition. Charm++ does not use its own compiler because it is not a language itself except for its simple translation of the short interface definitions into C++. The decision not to create and use a special purpose compiler has limited the available code analysis for help with various useful parallel functions such as the serialization of migratable objects. Charm++ currently requires uses to write Pack-and-UnPack (PUP) functions for each migratable object. See Figure 5.1 for an example of a PUP function. Each PUP function has a single pupper as its parameter, often named p, which has an associated overloaded vertical bar operator. The pupper has internal state specifiying whether it is in a packing state or an unpacking state, and this internal state controls the behavior of the overloaded vertical bar. Thus only a single function is required in order to perform both the packing and unpacking functions which serialize and unserialize an object into or from some buffer.

PUP functions are used not only for migrating objects, but is also used for checkpointing and restarting objects to and from disk or remote memories, serializing some graphics data when using LiveViz and CCS, and other miscellaneous tasks.

Users are currently required to write their own PUP functions, but a compiler based solution or an automated source-to-source solution would eliminate the need for users to be concerned with writing PUP functions and keeping them up to date whenever a class is

```
\#include \langlepup.h>class exampleClass
{
 int a;
 double b;
 char c ;
 void PUP(class PUP:: er \&p)\{p | a;p | b;p | c;}
} ;
```
Figure 5.1: A  $C++$  class with a PUP function

modified. Generally writing PUPs is considered simple, but a hassle.

### 5.2 PUP Creator Source-to-Source translator

This thesis presents a simple PUP creation source-to-source translator. It takes in a set of C++ source files and will add to each class a PUP function. The PUP function will be populated with statements for PUPing each of the member variables in the class. Currently the translator generates a call in the form  $p|a$ ; for each class member variable. This works for many cases, although arrays and pointers should be handled differentlly. This translator could be extended to handle arrays and pointers. The main trouble with this extension is that it may not be possible to determine the size of an array at compile time. One downside to automatically creating PUP functions is that a user knows the minimal set of state which should be PUPed. It is non-trivial for a compiler to determine this set of data. For example, it may be faster to compute a set of values than transmit them over a network, or maybe the programmer can easily determine which variables are live at the point where they are PUPed. This leads to one disadvantage of the current implementation; all member variables are PUPed. In an ideal version, a minimal amount of data should be PUPed since the serialized version will be written to disk, stored in memory, or sent over a network. Live variable analysis is not currently implemented in ROSE, but it could potentially be added if needed. A few other concerns which are yet unaddressed are whether to PUP inherited members. Currently we do not PUP any inherited members.

### 5.3 Example

Figure 6.1 and 6.2 shows a C++ source file before and after the PUP calls are added by my source-to-source automatic PUP creation tool. One curious result is that the explicit use of the (this)-> code generated by the translator. Note that (this)-> a is equivalent to a inside a class in most cases. The obvious exception is when another variable "a" is in a local scope and the class variable is hidden. The files displayed in the figure are the exact code consumed and produced by my translator.

# Chapter 6 Example Translated Codes

This chapter contains examples of translated codes for each of the source-to-source translators described in the thesis. Chapters 3,5, and 4 describe these examples and their motivations.

```
\#include \leq pup . h>
```

```
class someClass {
public :
    int a;
    double b;
private :
```

```
char c ;
```

```
} ;
```
Figure 6.1: A C++ file before the automatic creation of PUP functions

```
\#include \langle pup . h>
class someClass
{
  public: int a;
  double b;
   private: char c;
  public: void PUP(class PUP:: er &p)
 {
     p | (this) \rightarrow a;p |( this ) \rightarrow b;
     p |( this ) \Rightarrow c;
   }
}
;
```
Figure 6.2: A C++ file after the automatic creation of PUP functions

```
\#include \langle mpi . h>
int C() {
  if (0 == 1)return 0;
  e l s e
         return 1;
}
void B() {
  C() ;
}
int A(int j){
  B();
  return 7;
}
int main (int argc, char** argv) {
         A(1);}
```
Figure 6.3: A sample program before tracing calls are inserted

#### $\#include$  clude  $\langle$ mpi.h $\rangle$

```
int C(){
  traceBeginFuncProj("C", "UnknownFile", 1);if ((0 = 1)) {
    traceEndFuncProj("C");
    return 0;
  }
  else \{traceEndFuncProj("C");
    return 1;
  }
  traceEndFuncProj("C");
}
```

```
void B(){
  traceBeginFuncProj("B", "UnknownFile", 1);C();
  traceEndFuncProj("B");
}
```

```
int A(int j){
  traceBeginFuncProj("A", "UnknownFile", 1);B();
  traceEndFuncProj("A");
  return 7;
  traceEndFuncProj("A");
}
```

```
int main ( int argc , char ∗∗ argv )
{
  traceRegisterFunction("main", -999);traceBeginFuncProj ("main", "UnknownFile", 1);
  traceRegisterFunction("A", -999);traceRegisterFunction("B", -999);traceRegisterFunction("C", -999);A(1);
  traceEndFuncProj("main");
  traceEndFuncProj("main");
}
```
Figure 6.4: Program of Figure 6.3 after tracing calls are inserted to a depth of 3.

 $\#include$   $\langle$  mpi . h>

```
int C(){
  if ((0 = 1)) {
    return 0;
  }
  else \{return 1;
  }
}
void B( )
{
  traceBeginFuncProj("B", "UnknownFile", 1);C();
  traceEndFuncProj("B");
}
int A(int j)\{traceBeginFuncProj("A", "UnknownFile", 1);B();
  traceEndFuncProj("A");
  return 7;
  traceEndFuncProj("A");
}
int main ( int argc , char ∗∗ argv )
{
  traceRegisterFunction("main", -999);traceBeginFuncProj("main", "UnknownFile", 1);traceRegisterFunction("A", -999);traceRegisterFunction("B", -999);A(1);
  traceEndFuncProj("main");
}
```
Figure 6.5: After inserting tracing calls to a depth of 2

```
int global<sub>-a</sub>;
float global_b;
unsigned global_c;
int f(int j){ return j + global_c; }
int main (int argc, char** argv) {
    f(global_a);}
```
Figure 6.6: An example program with multiple global variables

```
struct AMPI<sub>-globals-t</sub>
{
  int global<sub>-a</sub>;
  float global_b;
  unsigned int global_c;
\};
\text{int } f(\text{int } j, \text{struct } AMPI_{-globals} \pm \text{AMPI}_{-globals}){ return ((j) + AMPI globals \rightarrow global c); }
int main ( int argc , char ∗∗ argv )
{
  struct AMPI<sub>-globals_t</sub> AMPI<sub>-globals_on_stack;</sub>
   f((\& AMPI_globalson\_stack) \rightarrow global.a, \& AMPI_globalson\_stack);}
```
Figure 6.7: Translated version of program from Figure 6.6. Contains no global variables.

| Address  | Type          | Name     |
|----------|---------------|----------|
| 00000000 | T             | f        |
| 00000004 | $\mathcal{C}$ | global_a |
| 00000004 | $\mathcal{C}$ | global_b |
| 00000004 | $\mathcal{C}$ | global_c |
| 0000000d | Ή,            | main     |

Figure 6.8: Symbols created when compiling the code in Figure 6.6

| Address  | Type | Name |
|----------|------|------|
| 00000000 |      |      |
| 0000000e |      | main |

Figure 6.9: Symbols created when compiling the code in Figure 6.7

```
void f()static int a=3;
}
int main (int argc, char** argy){
    static int a=2;
}
```
Figure 6.10: An example program with two static variables. Both static variables are named a, but they have different scopes.

```
struct AMPI<sub>-TL-Vars</sub>
\{int f_{--}Fb_v_Gb-Fe_{--}scope_{---}SgSS2_{---}scope_{--}a;\int \int P \sinh(1-P) \sinh(1-P) \sinh(1---Fe---s cone---S g S S 2---s cone...}
;
void AMPI_TL_Vars_Init (struct AMPI_TL_Vars ∗AMPI_TLs)
{
   AMPI TLs \rightarrow f__Fb_v_Gb__Fe__scope___SgSS2___scope_a = 3;
   AMPI_TLs \rightarrow main_{--}Fb_i_Gb_i_{--}sep_{---}Pb_{---}Pb_{--}c_Pe_{---}Pe_{---}Fe_{---}scope_{---}S g S S 2_{---}sc o pe_{--}a = 2;}
void f(struct AMPI_TL_Vars ∗AMPI_TLs)
\{}
int main ( int argc , char ∗∗ argv )
\{struct AMPI TL Vars AMPI globals on stack;
   AMPI_TL_Vars_I mit(&AMPI_globals-on\_stack);}
```
Figure 6.11: After translation, the two static variables are replaced with two variables with mangled names are in the struct. The end of the mangled name is the original name a.

# Chapter 7 Conclusions

Parallel programming can be difficult and time consuming. Using tools such as sourceto-source translators can ease the burden of parallel programming. This thesis proposes a methodology and examples of source-to-source translation to simplify various aspects of parallel programming and performance analysis. The first translator eliminated global and static variables from a C or C++ application. The second translator inserted performance tracing calls into an MPI application for use with the Projections performance analysis tool. The final translator wote PUP functions for  $C++$  classes. These translators were written using the ROSE library, and they can handle a wide range of C and C++ applications. FORTRAN is not yet supported by these translators, but FORTRAN support may be added in the future. The output resulting code from the translators is very similar to the input code except for the modifications performed by the translator. This thesis proposes that source-to-source translation is a good approach to dealing with various parallel programming tasks.

### Appendix A

# Thread Variable Privatization: Code Listing

The following is the source code for the Thread Variable Privatization tool described in Chapter 3. The main source file for this translator is globalVariableRewrite.C. Additionally the shared code described in Appendix D is required. The latest versions are available in the PPL group's CVS repository under the ROSE-Translators module.

/∗ Adapted by Isaac Dooley from the file CharmSupport. C written by the ROSE group at LLNL. Purpose: Encapsulate all Thread Local(TL) variables in a structure declared on the stack, and pass around a pointer to this structure. TL variables include global and statics Why: AMPI can only handle global variables on certain platforms. Basically<br>each thread needs its own thread plocal copy of the global variables,<br>but each thread runs in a single process which has only a single set<br>of global var independent. TODO: remove the placeholder variable after everything is built.<br>Only do modifications if some statics or globals are found ∗/ #include <rose.h><br>#include <list> ...<br>#include <vector> #include <algorithm><br>#include <iostream>  $#include$   $\leq$  exception  $>$ #include "globalVariableCommon.h"  $#$ define DEBUG 0 using namespace  $std$ ; /\* The MiddleLevelRewrite mechanism is not yet robust enough to use. \*/<br>/\* Unfortunately the current low level rewrite doesn't handle include statements at the top correctly \*/ /\* Unfortunately the Middle level rewrite doesn't handle multiple files correctly \*/  $\#$ de $f$ ine USE MIDDLELEVELREWRITE 0 bool overwrite\_existing\_files; const char \*structName = "AMPI\_TL\_Vars"; const char ∗initFuncName = "AMPI\_TL\_Vars\_Init";<br>const char ∗placeHolderName = "\_\_\_\_AMPI\_place\_holder"; 40

```
/∗∗ main f i l e s c o n t a i n a f u n c t i o n t h a t l o o k s l i k e main ∗/
bool i s F i l eM a i n ( S g F i l e ∗ f i l e ){
// s c an t h r o u g h a l l f u n c t i o n d e c l a r a t i o n s and s e e i f any o f them a r e main ( )
l i s t <SgNode∗> f u n c t i o n s = NodeQuery : : querySubTree ( f i l e , V S g F un c t i o nD e c l a r a t i o n ) ;
      for (list <SgNode *>::iterator i = functions begin (); i != functions end (); i++) {
             \textbf{if (is FunctionMain (isSgFunction Detection (} \ast i\,)) }return true ;
       }<br>return false;
}
 \mathscr{L}** builtin functions should start with double underscore */
bool is Function Builtin (SgFunction Declaration *func_decl) {
       char ∗func_name = func_decl->get_name().str();<br>if(strlen(func_name)<2)
       return false;<br>else if(func_name[0] == '_'&& func_name[1] == '_')
           return true ;
      e l s e
            return false:
}
/** Lookup the correct struct to use for the references to the global variables */<br>SgExpression* lookupTLStruct(SgNode* whichNode){
    // walk up AST to the function Declaration containing this Function Call Exp
   SgNode∗ n = whichNode;<br>while( ! isSgFunctionDeclaration(n) )
    n = n->get_parent ();<br>SgFunctionDeclaration *parentFunctionDeclaration = isSgFunctionDeclaration(n);
   assert (parentFunctionDeclaration);
   // If we are not in main, use final parameter from parameter list<br>if (! isFunctionMain(parentFunctionDeclaration)){
             SgFunctionParameterList *fpl = parentFunctionDeclaration->get_parameterList();
             assert(fpl):list \langleSgInitializedName*> &args = fpl ->get_args(); // really a std::list \diamondassert(args.size() > 0);<br>SgInitializedName *finalArg = args.back();
             assert (final Arg);
             assert(finalArg –>get_scope());<br>SgVariableSymbol ∗variableSymbol = new SgVariableSymbol(finalArg);
             assert (variableSymbol);
             S g File Info* fileinfo = Sg File Info : : generateDefaultFileInfoForTransformationNode();
             assert(fileinfo != NULL);SgVarRefExp ∗varRefExp = new SgVarRefExp (fileinfo , variableSymbol);<br>return varRefExp;
   }<br>else { // we are in main use the struct we created
             // Get main's basic block (currently parentFunctionDeclaration is main)<br>SgBasicBlock *basicBlock = isSgBasicBlock(parentFunctionDeclaration->get_definition()
             assert (basicBlock):
             // Find first statement in the basic block<br>SgStatementPtrList &statements = basicBlock->get_statements();<br>//TODO FIXME: assume the first statement in main is our struct declaration<br>SgStatement *firstStatement= *(statements
             assert(firstStatement);<br>SgVariableDeclaration *variableDeclaration = isSgVariableDeclaration(firstStatement);<br>assert(variableDeclaration);
             // Get the first variable defined in variable Declaration<br>// There can be multiple i.e. "int i,j,k;"<br>SgInitializedNamePtrList &args = variableDeclaration->get_variables();
             assert(args.size() === 1);<br>// assume that the front=only variable being declared is the one we want<br>SgInitializedName *finalArg = args.front();
             \overline{\text{assert}} (final Arg);
             //assert(finalArg->get_scope());<br>SgVariableSymbol ∗variableSymbol = new SgVariableSymbol(finalArg);
             assert (variableSymbol);
             // Create a reference to the struct variable
             Sg_File_Info∗ fileinfo = Sg_File_Info ::generateDefaultFileInfoForTransformationNode();<br>assert(fileinfo != NULL);
             SgVarRefExp *varRefExp = new SyVarRefExp (fileinfo, variableSymbol);// Create an address of the reference to the struct<br>fileinfo = Sg_File_Info::generateDefaultFileInfoForTransformationNode();<br>assert(fileinfo != NULL);
            SgAddressOfOp * pointer = new SgAddressOfOp(fileinfo, varRefExp, NULL);return pointer:
```

```
}<br>return NULL;
```
}

```
/** Reassociate Preprocessor statements and comments from a given node
       This is mostly copied from rewriteLowLevelInterface.C
*/<br>void reassociatePreprocessorDeclarations(SgLocatedNode* fromHere, SgLocatedNode* toHere){
    // Get attached preprocessing info<br>AttachedPreprocessingInfoType *comments = fromHere−>getAttachedPreprocessingInfo();
        if (comments != NULL)\#ifdef DEBUG
           printf ("Found attached comments (at %p of type: %s): \n", fromHere, fromHere->sage_class_name());
\#endif
              if( toHere−>getAttachedPreprocessingInfo() != NULL){<br>toHere−>getAttachedPreprocessingInfo()−>merge(*comments);<br>}
             elsetoHere->set_attached Preprocessing InfoPtr (comments);
             }
             for (std::list <p>PreprocessingInfo*&gt;::iterator \text{ i=comments}-&gt;begin ( ); \text{ i != comments}-&gt;end ( ); \text{ ++i }}
             from Here \rightarrow set\_attachedPreprocessing In for Petr (NULL);
      }
}
/** Cleanup struct by removing the temporaray place holder variable declaration */<br>void fixupClassDeclarationPlaceHolder(SgClassDeclaration *classDeclaration){
             list <SgNode∗> nodeList = NodeQuery :: querySubTree ( classDeclaration, V_SgVariableDeclaration);
              list <SgNode*>::iterator i;
              for (i=nodeList .begin (); i!=nodeList .end(); ++i) {<br>SgVariableDeclaration *varDecl = isSgVariableDeclaration(*i);
                           assert (varDecl := NULL);// if this variable is called "place_holder" then get rid of it<br>list<SgInitializedName*> & variableList = varDecl->get_variables();
                           list <SgInitializedName*>::iterator var;<br>
for(var=variableList.begin(); var != variableList.end(); ++var) {<br>
if( (*var)->get_name().getString() == string(placeHolderName) ){<br>
if( (*var)->get_name().getString() == string(pl
                                                      assert (parent!=NULL);<br>parent →get_members ().remove(varDecl);
                                       }
                       }
             }
}
/** Move all initializers from the variables in the classDeclaration to */
/** assignment statements in the init function */<br>void fixupInitializers(SgClassDeclaration *classDeclaration, SgFunctionDeclaration *TLInit){<br>Sg_File_Info* fileinfo = Sg_File_Info::generateDefaultFileInfoForTransformati
       list < SgDeclarationStatement* > decls = classDeclaration - >get_definition() - >get_members();
       list <SgDeclarationStatement *>::iterator i;
       \begin{array}{lll} \textbf{for} \, (\, \text{i} = \text{decls.}\, \text{begin} \, (\, \)}, \quad \text{i} \ \equiv \ \text{decls.}\, \text{end} \, (\, ), \quad \, \text{for} \, (\, \text{is} \, \text{J} \, \text{variable} \, \text{Declaration} \, (* \, \text{i}) \,\, \big) \{ & \quad \quad \text{if} \, (\, \text{varide} \, \text{I} = \text{is} \, \text{S} \, \text{y} \, \text{variable} \, \text{Declaration} \, (* \, \text{i}) \,\, \big) \{ & \quad \quad \quad \quad \for(list<SgInitializedName*>::iterator n=names.begin();n!=names.end();++n){<br>SgInitializer = (*n)->get_initializer ();<br>if(initializer != NULL){
                                                      SgAssignInitializer *assignInit;<br>if(isSgConstructorInitializer(initializer))<br>| cout << "WARNING: Can't yet handle SgConstructorInitializers" << endl;
                                                      if(isSgAggregateInitializer(initializer))<br>cout << "WARNING: Can't yet handle SgAggregateInitializer" << endl;
                                                     \textbf{if } ((\text{assignInit} = \text{is } \text{SgA} \text{ssignInitializer } (\text{initializer })))! = \text{NULL}) \{SgExpression* initexpr = assignInit ->get_operand();
                                                            // figure out what is the parameter (the struct) passed in
                                                            S gExpression *TLStruct = lookupTLStruct (TLInit->get_definition ());
                                                            assert (TLStruct);
```

```
SgType * type = new SgTypeInt();
                                                     SgVariable Symbol * sym = new SgVariable Symbol(*n);SgVarRefExp *varRefExp = new SgVarRefExp(fileinfo, sym);<br>// Dereference the struct to get the variable
                                                     SgArrowExp* redirected Reference = new SgArrowExp(fileinfo,
                                                           TLStruct, varRefExp, type);
                                                      // Figure out exactly what we are assigning (rhs)<br>SgIntVal *v = new SgIntVal(fileinfo, 7);
                                                        \label{eq:1} {\it create\ } \ \ {\it assign\,} {\it met\ } \ \ {\it stat\,e\,} {\it met}SgAssignOp * assignOp = new SgAssignOp(fileinfo, redirectedReference,;( initexpr, type<br>SgExpressionRoot ∗exprRoot = new SgExpressionRoot(fileinfo
                                                      assignOp, type);<br>, SgExprStatement∗ exprStatement = new SgExprStatement(fileinfo
                                                                                                                      \exp(Root):
                                                     // insert assign statement into the init function
                                                     SgFunctionDefinition* function = TLLInit \rightarrow get\_definition( ;
                                                      SgBasicBlock *bb = funcDef->get_body();<br>bb->append_statement(exprStatement);
                                               }
                                               (*n) \rightarrow s e t _ i n i t i a l i z e r (NULL);
                                         }
                  }
}
     }
}
/** Add a variable declaration to main that encapsulates all the globals. */
, void declareClassAndInitInMain(SgGlobal* globalScope, SgClassDeclaration *classDeclaration<br>| SgFunctionDeclaration *TLInit
   assert (globalScope != NULL);// Find the definition of main()<br>list<SgDeclarationStatement∗>::iterator i = globalScope->get_declarations().begin();
   while (i := globalScope \rightarrow get\_{declarations}( ). end( )){
              SgFunctionDe characterization * functionDeclaration = isSgFunctionDeclaration (*i);if (functionDeclaration != NULL){<br>if(isFunctionMain(functionDeclaration)){
                           //We must check for the function definition,<br>// because we may be looking at a predeclaration/prototype for main<br>// At first this is not obvious that anyone would do this,<br>// but AMPI does it to rename main.
                          SgFunctionDefinition * fdef = isSgFunctionDefinition (function Declaration-).get\_definition() ;
                          if (fdef)SSgBasicBlock* block = isSgBasicBlock(fdef->get-body());assert (block);
                                    // Create a variable decimalSg_File_Info* fileinfo =
                                                           {\tt Sg\_File\_Info::generateDefaultFileInfoForTransactionNode();}\overline{\text{assert}} (fileinfo != NULL);
                                   SgClassType* variable Type = new SgClassType (classDeclaration ->
                                                                                  g e t first Nondefining Declaration () );
                                   \begin{aligned} \texttt{assert}\ (\texttt{variableType} \ := \ \texttt{NULL}) \,; \end{aligned}SgName *varname = new SgName("AMPI_globals-on\_stack");
                                    SgVariableDeclaration* variableDeclaration =<br>new SgVariableDeclaration (fileinfo ,*varname,variableType);<br>varname->set_parent(variableDeclaration);
                                    variableDeclaration —>set_parent(block);<br>assert(variableDeclaration != NULL);
                                    // Create a function call expression statement<br>SgFunctionSymbol *funcSymbol = new SgFunctionSymbol(TLInit);
                                    // TODO: Probably not correct, but it works for now<br>SgFunctionType *funcType = new SgFunctionType(new SgTypeVoid());<br>SgFunctionRefExp* functionRefExp = new SgFunctionRefExp(fileinfo , funcSymbol,
                                                                                                                      funcType ) ;
                                   \mathtt{SgExprListExp*}\ \mathtt{exprlist}\ =\ \textbf{new}\ \mathtt{SgExprListExp}\ (\ \mathtt{fileinfo}\ )\, ;SgFunctionCallExp∗ funccall =<br>new SgFunctionCallExp(fileinfo , functionRefExp , exprlist ,
                                    funcType);<br>, SgExpressionRoot ∗exprRoot = new SgExpressionRoot( fileinfo , funccall
                                                                                                                      funcType);
                                   SgExprStatement * exprStatement = new SgExprStatement (fileinfo, exprRoot);
```

```
// First prepend the init function call, then prepend the struct declaration
                                                block—>prepend_statement(exprStatement);<br>// Insert the variable declaration into the body of main()<br>block—>insert_statement(block—>get_statements().begin(),variableDeclaration);<br>variableDeclaration—>set_parent(block);
                                   }
                             }
                }<br>}<br>}
}
```
/\*\* Rewrite all function call and declaration parameter lists to include the encapsulated globals \*/<br>void addTLClassAsParameter(SgNode\* subtree, SgClassDeclaration \*classDeclaration){

 $map \leq$ string, int, less  $\leq$ string  $>$  > modified Function Names;

assert (subtree != NULL);<br>// Add parameter to function declarations list<SgNode\*> functionDecls = NodeQuery::querySubTree (subtree ,V\_SgFunctionDeclaration);<br>cout << "Found " << functionDecls.size() << " FunctionDeclarations in this subtree" << endl; list <SgNode\*>::iterator i;<br>**for** (i = functionDecls.begin(); i != functionDecls.end(); ++i) {  $SgF$  unction Declaration  $*function$  Declaration = is  $SgF$  unction Declaration  $(*i)$ :  $\frac{1}{2}$  s sert (function Declaration  $!=$  NULL); if  $($  ! is Function Main (function Declaration) && ! isStatementInHeader(functionDeclaration) &&<br>! functionDeclaration –>get\_file\_info()–>isCompilerGenerated()  $)$  { //create\_the\_parameter<br>SgClassType= new SgClassType(classDeclaration -><br>get\_firstNondefiningDeclaration());<br>assert(variableType != NULL);  $SgName \ var1_name = "AMPLTLS";$ SgPointerType \*ref\_type = **new** SgPointerType(variableType);<br>SgInitializer \* var1\_initializer = NULL;<br>SgInitializedName \*var1\_init\_name=**new** SgInitializedName(var1\_name, ref\_type, var1\_initializer, NULL); var1\_init\_name ->set\_scope(functionDeclaration ->get\_scope());  $assert (var1\_init\_name - >get\_scope())$ ; // Insert argument in function parameter list<br>SgFunctionParameterList ∗parameterList = functionDeclaration->get<sub>-</sub>parameterList(); parameterList->append\_arg(var1\_init\_name); var1\_init\_name –>set\_parent (parameterList );<br>assert ( var1\_init\_name –>get\_parent ( ) ) ; var1\_init\_name  $\rightarrow$ set\_scope(functionDeclaration  $\rightarrow$ get\_scope()); // Add to the list of modified functions<br>modifiedFunctionNames[functionDeclaration->get\_name().str()] = 1; } } // Build a list of function calls within the AST<br>list<SgNode×> functionCallList = NodeQuery::querySubTree (subtree,V\_SgFunctionCallExp);<br>cout << "Modified "< modifiedFunctionNames.size() << " function parameter lists " <<

```
// Add parameter to function calls<br>for (list<SgNode*>::iterator i = functionCallList.begin(); i != functionCallList.end(); i++) {
            SgFunctionCallExp* functionCallExp = isSgFunctionCallExp(*i);<br>ROSE_ASSERT(functionCallExp != NULL);
             if(isSgFunctionRefExp(functionCallExp->get_function()) ){<br>SgFunctionSymbol = isSgFunctionRefExp(functionCallExp->get_function())−><br>get_symbol_i();
                   \texttt{assert}(\texttt{symbol}!=\!\texttt{NULL});
                  char * name = symbol->get_name().str();
                   // Only add the parameter if we have modified the corresponding function
                    if (modifiedFunctionNames[name] == 1){<br>// Add the address of the struct to the function call arguments<br>functionCallExp ->append_arg (lookupTLStruct(functionCallExp));
                  }
             }<br>else {
```

```
cerr << "We don't yet handle function call by pointers" <<<br>" SgPointerDerefExp is, I can probably append the function parameter(file=" <<<br>functionCallExp->get_file_info()->get_filenameString() << ")" << endl;
                      }
      }
}
 /** Build a list of TL Variable References */<br>list<SgVarRefExp*> buildListOfTLVariableReferences ( SgNode* node ) {
     // return nariable
    \begin{minipage}{.4\linewidth} \begin{tabular}{l} \bf \end{tabular} \begin{tabular}{l} \bf \end{tabular} \end{minipage} \begin{tabular}{l} \bf \end{tabular} \end{minipage} \begin{tabular}{l} \bf \end{tabular} \end{minipage} \begin{tabular}{l} \bf \end{tabular} \end{minipage} \begin{tabular}{l} \bf \end{tabular} \end{minipage} \begin{tabular}{l} \bf \end{tabular} \end{minipage} \begin{tabular}{l} \bf \end{tabular} \end{minipage} \begin{tabular}{l} \bf \end{tabular} \end{minipage} \begin{tabular}{l}// list of all variables (then select out the global variables by testing the<br>// scope, or the statics by the appropriate manner)<br>list<SgNode*> nodeList = NodeQuery::querySubTree (node, V_SgVarRefExp);
    list < SgNode * >::iterator i = nodeList.\begin{equation} \end{equation}\textbf{while} \begin{pmatrix} i & != \texttt{nodeList.end}\end{pmatrix} \begin{pmatrix} j \end{pmatrix}SgVarRefExp * variableReferenceExpression = isSgVarRefExp(*i);assert (variable Reference Expression != NULL);
                                              assert (variableReferenceExpression –>get_symbol() != NULL);<br>assert (variableReferenceExpression –>get_symbol()–>get_declaration () != NULL);<br>assert (variableReferenceExpression –>get_symbol()–>get_declaration()–>get_scope
                                                                                                                       != NULL\tilde{L}):
                       SgInitialized Name * variableName = variableReferenceExpression -Sget_s symbol() ->get_declaration ();<br>SgScopeStatement∗ variableScope = variableName->get_scope ();
                                                            assert (variableScope):
                                              // Check if this is a variable declared in global scope, if so, then save it<br>if (isSgGlobal(variableScope) != NULL)<br>TLVariableUseList.push_back(variableReferenceExpression);
                       // Note that variableReferenceExpression->get_symbol()->get_declaration() returns the<br>// SgInitializedName not the SgVariableDeclaration where it was declared!<br>SgVariableDeclaration* variableDeclaration = isSgVariableDecla
                                                                                                         get-parent () :
                       // Also save any static variables<br>
if(variableDeclaration != NULL && isVarDeclStatic(variableDeclaration)) {
                                                                           TLV ariable UseList. push_back (variable Reference Expression)
                      }
                  i + +;}
   return TLV ariable UseList;
}
SgClassDeclaration* createTLClass(SgGlobal* scope) {
    // We have two options for inserting the class declaration. The first is simple, but is buggy
#i f USE_MIDDLELEVELREWRITE
          This mechanism is not yet working. I have submitted a bug report for it
    char newCode[256];<br>sprintf(newCode, "struct %s {void *%s;};\n", structName, placeHolderName);<br>MiddleLevelRewrite::insert(scope, newCode,
                                                                                                            MidLevelCollectionTypedefs :: StatementScope ,<br>MidLevelCollectionTypedefs :: TopOfCurrentScope ) ;
\#e lse
    ...<br>Sg_File_Info∗ fileinfo = Sg_File_Info ::generateDefaultFileInfoForTransformationNode();
     assert(fileinfo != NULL);<br>SgClassDefinition ∗classDefinition = new SgClassDefinition(fileinfo);
      \frac{1}{2} assert (classDefinition != NULL);
      SgClassDeclaration *classDeclaration
                             new SgClassDeclaration (fileinfo, structName, SgClassDeclaration::e_struct, NULL,
                                                                                                                                                      \text{class Definition }assert(classDeclaration != NULL);<br>// Set the defining declaration in the defining declaration!<br>classDeclaration->set_definingDeclaration(classDeclaration);
      classDeclaration ->set_scope (scope);
      classDeclaration \rightarrowset<sub>-</sub>parent (scope)
      // Set the end of construct explictly
      // (where not a transformation this is the location of the closing brace)<br>classDefinition->set_endOfConstruct(fileinfo);
```

```
SgClass Declaration* nondefining Class Declaration =
                         new SgClassDeclaration (fileinfo, structName, SgClassDeclaration: : e_struct,NULL,NULL);
     assert (classDeclaration != NULL);<br>// Set the internal reference to the non-defining declaration<br>classDeclaration->set_firstNondefiningDeclaration (nondefiningClassDeclaration);<br>// Set the defining and no-defining declarat
     nondefiningClassDeclaration ->set_firstNondefiningDeclaration (nondefiningClassDeclaration);
     n on defining Class Declaration ->set_defining Declaration (class Declaration);
     nondefiningClassDeclaration –>setForward();
     n on d e fin ing C lass D e claration \rightarrows e t_s c o p e ( class D e claration \rightarrowg e t_s c o p e ( ) );
      classDefinition –>set_declaration (classDeclaration );<br>classDefinition –>set_parent (classDeclaration );
     // Insert a place_holder variable for convenience in later calls<br>// Do not delete this, as it is actually used to insert variables after itself.<br>// For some reason the rewrite mechanism will allow insertion of statements a
     S_{\mathbf{g}}VariableDeclaration *variable = new SgVariableDeclaration (fileinfo, *varname, new SgTypeInt);
     variable \rightarrowset_parent ( class Definition );
 varname->set_parent (variable);<br>// varname->set_scope (variable->get_scope ());
    \text{classDeclaration} \rightarrow \text{get-definition}() \rightarrow \text{append\_member}(\text{variable});// Insert the class declaration before the first declaration in a non-header filel ist <SgD e claration Statement*> decls = scope->get_declarations();
     list <SgDeclarationStatement *>::iterator d
      for (d=decls.begin( ); d!=decls.end( ); d!=decls.end( ); ++d ) {
             // Insert after typedef statements in a non−header file<br>if (! isStatementInHeader(*d) && !isSgTypedefDeclaration(*d)){
                           insertStmt(*d, class Declaration, true);break ;
                 }
        }
\#endif
    // Find the SgClassDeclaration for this newly inserted class/struct<br>// This is here if we choose some other higher level method for rewriting/inserting the struct<br>// Additionally it is a nice sanity check<br>SgClassDeclaratio
     list <SgDeclarationStatement *>::iterator i = scope->get_declarations (). begin ();
     while (i \neq \text{scope} \rightarrow \text{get} \_ \text{declusions} (). end (){
                SgClass Declaration * class Declaration = isSgClassDecision(*i);if (classDeclaration != NULL && strcmp(structName, classDeclaration->get_name().str())==0)<br>newClassDeclaration = classDeclaration;
                i + +:
            \mathfrak{r}assert (newClassDeclaration);
   return newClassDeclaration;
}
 void copyTLClassToFile (SgClassDeclaration *classDeclaration, SgFile* file){
     // Insert the class declaration before the first declaration in a non-header file
       assert(classDeclaration != NULL);<br>SgNode* n = classDeclaration—>copy(SgTreeCopy());<br>SgClassDeclaration *classDeclarationDeepCopy = isSgClassDeclaration(n);
       list \langle \text{SgDeclarationStatement*}\rangle decls = file \rightarrowget_globalScope()-\geqget_declarations();<br>for(list \langle \text{SgDeclarationStatement*}\rangle::iterator d=decls.begin();d != decls.end();++d){<br>// Insert after typedef statements in a non-header file<br>if(! i
                                break ;
                   }
      }
}
 SgFunctionDeclaration* createTLInitializer(SgGlobal* scope, SgDeclarationStatement* TLStruct) {<br>assert(TLStruct != NULL);<br>assert(scope != NULL);
       Sg_File_Info * fileinfo = Sg_File_Info :: generateDefaultFileInfoForTransformationNode();
       \overline{assert} (fileinfo != NULL);
       // Create new function which will be inserted as a member function of class c<br>SgBasicBlock *bb = new SgBasicBlock(fileinfo ,NULL);<br>SgFunctionDefinition *funcdef = new SgFunctionDefinition(fileinfo ,bb);
      bb\rightarrows et parent (funcdef);
```

```
46
```

```
// Setup new function<br>SgReferenceType* intPointerType = new SgReferenceType(new SgTypeInt);<br>SgName n("unused :("); // this gets ignored and the name comes from somewhere else<br>SgInitializedName *name = new SgInitializ
      name->set_scope(funcdef);<br>SgFunctionParameterList *fpl = new SgFunctionParameterList(fileinfo);
      f p l \rightarrowappend_arg(name);
      name->set_parent(fpl)
      SgFunctionType * func_type = new SgFunctionType(new SgTypeVoid(), FALSE);
      SgName func_name(initFuncName);
       SgFunctionDeclaration* fdecl= new SgFunctionDeclaration(fileinfo , func_name , func_type , funcdef);<br>funcdef->set_declaration(fdecl);
      insertStmt(TLStruct. fdecl. false):return fdecl;
\mathfrak{r}/** Put each TL variable into the TL struct and remove its original declaration */
, void moveTLVariablesIntoClass (list<SgInitializedName*> & globalVariables<br>list<SgInitializedName*> & staticVariables<br>SgClassDeclaration* classDeclaration )
{
       // Remove all duplicates from the global variable list<br>removeDuplicates(globalVariables);
       SgVariableSymbol* globalClassVariableSymbol = NULL;<br>Sg_File_Info* fileinfo = Sg_File_Info::generateDefaultFileInfoForTransformationNode();
       //===============================================================
       \frac{1}{2} Add in the globals
      for (list <SgInitializedName*>::iterator var = globalVariables.begin();
                         var := globalVariables . end(); var++){\#ifdef DEBUG
                   cout << "Adding variable " << (*var)->get_name().getString() << " to struct" << endl;;
\#endif
                   SgVariable Declaration* global Variable Declaration = isSgVariable Declaration((*var) -\verb|get_parent()| ;
                   assert (globalVariable Declaration != NULL);// Get the global scope from the global variable directly<br>SgGlobal* globalScope = isSgGlobal(globalVariableDeclaration->get_scope());<br>SgInitializedName *in = *(globalVariableDeclaration->get_variables().begin());<br>assert(gl
                   SgVariableDeclaration *firstVarInStruct = isSgVariableDeclaration(*(classDeclaration<br>((), begin());=>>get_definition()=>getDeclarationList().begin()));==
                   // there should be at least some placeholder or real variables in this struct<br>assert(firstVarInStruct!=NULL);
                   /∗
                         2 options here:
                               1) Create a null expression and move comments onto it
                               2) move comments onto next declaration
                                      This should work since there will probably never be a global<br>variable at the bottom of a file,
                                     and even if there is, its attached comments won't likely be missed :)
                   ∗/
                   // Reassociate any comments/preprocessor statements to the next declaration
                   // find next declarationlist<SgDeclarationStatement*> & decllist = globalScope->get_declarations();<br>SgDeclarationStatement *ds = globalVariableDeclaration;<br>list<SgDeclarationStatement*>::iterator i = find(decllist .begin(), decllist .end(), ds);<br>
                     if (i != decllist.end () && (i++)!=decllist.end ()){ // If there is a following declaration<br>followingDecl = *i;
                               reassociatePreprocessorDeclarations (globalVariableDeclaration, followingDecl);
                   }
e l s e { // I f t h e r e i s no f o l l o w i n g d e c l a r a t i o n . We s h o u l d p r o b a b l y a t t a c h t o p r e v i o u s one
c e r r << "ERROR: not y e t imp lemented : r e a s s o c i a t i n g comments when no " <<
" d e c l a r a t i o n i s a f t e r th e g l o b a l i n a f i l e " << e n d l ;
                   }
```

```
47
```

```
// As usual, the higher level mechanisms (here LowLevelRewrite), don't work
                       // Here the insertion just doesn't happen??? not sure why yet<br>// Remove the variable
\#if 1
                       // This one doesn't detach comments and preprocessor stuff before moving<br>// Thus an include statement could move into the class :(<br>SgStatement *parent = isSgStatement(globalVariableDeclaration->get_parent());
                      assert (parent);
                      par ent ->remove_statement (globalVariableDeclaration);
#elseLowLevelRewrite::remove(globalVariable Declaration);#endif
                       // Fixup the variable to make sure it is output, and not clinging to its original file<br>globalVariableDeclaration->set_file_info(fileinfo);
                      // Add the variable to the class\#i f 1
                      classDeclaration ->get_definition()->append_member(globalVariableDeclaration);
                      globalVariableDeclaration \rightarrowset parent (classDeclaration \rightarrowget definition ());
\#e lse
               SgDeclarationStatementPtrList &decllist = classDeclaration ->get_definition()->get_members();<br>SgDeclarationStatement* firstDecl = *decllist .begin();<br>insertStmt (firstDecl , globalVariableDeclaration , FALSE);
\#endif
              }
        //==============================================================
// Add i n t h e s t a t i c v a r i a b l e s
// S t a t i c s can b e g l o b a l o r n o t g l o b a l
// I f g l o b a l , t h e y h a v e a l r e a d y b e en moved i n t o t h e s t r u c t , and we s h o u l d n o t a t t em p t t o move
// them a g a i n . We s h o u l d h ow e v e r rename them w i t h some man g l ed s c o p e c o n t a i n i n g a f i l e n a m e
        for (list <SgInitializedName *>::iterator var = staticVariables.begin();
                       var != staticVariables.end(); var++){<br>Sg_File_Info *fileinfo=(*var)->get_file_info();
                       // If this is a global variable, then don't move it into the struct again<br>if(find(globalVariables.begin(),globalVariables.end(),*var) == globalVariables.end()){<br>SgVariableDeclaration* staticVariableDeclaration = isSgVariab
                                                                                                                    ->g e t _p a r e n t (\ ) ) ;
                              assert (staticVariable Declaration != NULL):
                              SgVariableDeclaration  *firstVarInStruct  = isSgVariableDeclaration(*(classDeclaration –><br>get_definition()->getDeclarationList().begin()));
                              // there should be at least some placeholder or real variables in this struct
                              assert(firstVarInStruct);<br>// TODO: See note for globals above<br>SgStatement *parent = isSgStatement(staticVariableDeclaration->get_parent());
                              assert (parent);
                              parent –>remove_statement (static Variable Declaration );<br>class Declaration –>get_definition ()−>append_member (static Variable Declaration );
                              assert (staticVariableDeclaration ->get_parent ());
                      }
                       // Remove the static classifier<br>SgDeclarationStatement * decl = (*var)->get_declaration();<br>SgDeclarationModifier &declModifier = decl->get_declarationModifier();<br>SgStorageModifier &storageModifier = declModifier.get_storag
                       storageModifier.setDefault ();<br>assert (! storageModifier.isStatic ());
                       // Replace name with mangled name<br>// TODO: simplify these if possible<br>(*var)−>set_name((*var)−>get_mangled_name());
              }
        \cot \, << \, \text{endl};
       return ;
}
void fixupReferencesToTLVariables ( list <SgVarRefExp*> & variableReferenceList)
 {
 // Now fixup the SgVarRefExp to reference the global variables through a struct<br>for (list<SgVarRefExp*>::iterator var = variableReferenceList.begin();<br>var != variableReferenceList.end(); var++) {
               \text{assert} (*\text{var} != NULL);
               SgNode* parent = (*var) -> get.parent();<br>assert (parent != NULL);
                   If this is not an expression then is likely a meaningless statement such as ("x;")SgExpression* parentExpression = isSgExpression(parent);<br>assert(parentExpression != NULL);
```

```
// Build the reference through the global class variable ("x" —-> "AMPI_globals.x")// Build source position information (marked as transformation)<br>Sg_File_Info* fileinfo = Sg_File_Info::generateDefaultFileInfoForTransformationNode();<br>assert(fileinfo != NULL);
// Lookup the correct struct to use for the redirected reference<br>SgExpression *lhs = lookupTLStruct(*var);
assert (lhs);
// Build "AMPI_globals.x" from "x"
SgArrowExp* redirectedReference = new SgArrowExp(fileinfo, lhs,*var);
assert (redirectedReference != NULL);\begin{array}{l} \textbf{if} \hspace{0.2cm} \text{(parentExpression} \hspace{0.2cm} := \hspace{0.2cm} \text{NULL)} \hspace{0.2cm} \{ \hspace{0.2cm} \text{\hspace{0.2cm}} // \hspace{0.2cm} \textit{Introduce} \hspace{0.2cm} \textit{reference} \hspace{0.2cm} \textit{to} \hspace{0.2cm} \textit{var through} \hspace{0.2cm} \textit{the data} \hspace{0.2cm} \textit{structure} \end{array}// case of binary operator<br>SgUnaryOp∗ unaryOperator = isSgUnaryOp(parentExpression);<br>if (unaryOperator != NULL) {
                             unaryOperator->set_operand (redirected Reference);
               }<br>else {
                             // case of binary operatorSgBinaryOp∗ binaryOperator;<br>SgExprListExp∗ exprListExp;<br>SgAssignInitializer∗ assignInitializer;
                             SgConditionalExp* condExp;<br>
SgSizeOfOp* sizeofExp;<br>
if (binaryOp(parentExpression)){<br>
// figure out if the *var is on the lhs or the rhs<br>
if (binaryOperator->get_lhs_operand() == *var) {
                                                          binaryOperator->set_lhs_operand (redirected Reference);
                                           }
                                           else {
                                                           assert (binaryOperator –>get_rhs_operand () == ∗var );<br>binaryOperator –>set_rhs_operand (redirectedReference );
                                           }
                             }<br>
else if(exprListExp = isSgExprListExp(parentExpression)){<br>
// Where the variable appears in the function argument list the<br>
// parent is a SgExprListExp<br>
exprListExp->replace_expression (*var, redirectedReference);<br>
// 
                              else if(assignInitializer = isSgAssignInitializer(parentExpression)){<br>assignInitializer ->set_operand(redirectedReference);
                             }<br>else  if(condExp = isSgConditionalExp(parentExpression)){
                                            // The trinary operator ?:<br>if (condExp->get_conditional_exp() == *var) {
                                                         condExp–>set_conditional_exp(redirectedReference);
                                            }<br>else if (condExp->get_true_exp() == *var) {
                                                          \text{condExp}\rightarrow \text{settrue}\text{exp}\left(\text{redirectedReference}\right);}<br>else if (condExp->get_false_exp() == *var) {
                                                          \overline{\text{condExp}} >set false_exp(redirected Reference);
                                            }<br>else {
                                                          assert (0 \&\& "some conditional operator broken");
                                           }
                            \} else if (sizeofExp = isSgSizeOfOp(parentExpression)){
                                            if (sizeofExp->get_operand_expr() == *var) {<br>sizeofExp->set_operand_expr(redirectedReference);<br>}
                                           else \{\bar{a} assert (0 && " size of operator broken");
                                           }
                             }
                             e lse {
                                            // ignore these cases for now!
                                           \frac{1}{s \text{ with } s \text{ with } s} witch ( parent Expression \frac{1}{s} \frac{1}{s \text{ with } s} ( ) ) {
                                                          case V_SgInitializer:<br>case V_SgRefExp:
                                                          case V_SgVarArgOp:<br>default: {
                                                                         cerr << "BAD Error: default reached in "<br>"switch parentExpression = " << endl;
                                                         }
}
}
}
}
}
```

```
49
```
}

```
void transformTLV ariablesToUseStruct ( SgProject *project )
{
      // Call the transformation of each file (there are multiple SgFile<br>// objects when multiple files are specfied on the command line!).<br>assert(project != NULL);
      // These are the global variables in the input program (provided as helpful information)<br>list<SgInitializedName*> globalVariables = buildListOfGlobalVariables(project);<br>list<SgInitializedName*> staticVariables = buildList
\#ifdef DEBUG
      cout << "Project Wide: global variables: " << endl;<br>for (list<SgInitializedName*>::iterator var = globalVariables.begin(); var != globalVariables.end();<br>var++)
                  \text{count} \ll " < (*\text{var})-> \text{get_name}() \text{ . } \text{str}() << \text{ endl}\cot \, << \, \text{endl};
      cout << "Project Wide: static variables: " << endl;<br>for (list<SgInitializedName*>::iterator var = staticVariables.begin();  var != staticVariables.end();
                  var++){
c ou t << " " << (∗ var)−>get name ( ) . s t r ( ) << " ; mangled =" <<
                  sg_File_Info *fileinfo=(*var)->get_file_info=(*var)->get_mangled_name().str() << endl;<br>cout << " was in file " << file_info ();<br>cout << " was in file " << fileinfo ->get_filenameString() << endl;
      }
cout << endl;<br>#endif
      SgFilePtrList* fileList = project->get_fileList();<br>SgFilePtrList::iterator file;
      S g C l as s D e c l a r a t i o n * c l a s s D e c l a r a t i o n :
      SgFunctionDeclaration* TLInit;
      // First handle the main file\phiool foundFileMain = false;
      for (file = fileList ->begin()); file != fileList ->end(); ffile) {
                  if ( overwrite_existing_files )
                        (*file)−>set_unparse_output_filename((*file)->get_sourceFileNameWithPath());
                  if(isFileMain(*file)){<br>cout << "Found main in file " << (*file)−>get_file_info()−>get_filenameString() << endl;
                        assert (foundFileMain == false); // should only be one main filefoundFileMain = true;// get the global scope within the file<br>SgGlobal* globalScope = (*file)−>get_globalScope();<br>assert(globalScope != NULL);
                        // Build the class declaration<br>Sg_File_Info* fileinfo = Sg_File_Info::generateDefaultFileInfoForTransformationNode();<br>assert(fileinfo != NULL);
                        \text{classDeclaration} = \text{createTLClass}(\text{globalScope});Create the initializer function
                        TLInit = createTLInitializer (globalScope, classDeclaration);
                           Find \references \ to \ TL \ variable// Find rejerences to iL variabies<br>list<SgVarRefExp*> variableReferenceList = buildListOfTLVariableReferences(project);
     \#ifdef DEBUG
                        cout \ll "TL variables referenced in this project (all files)" \ll endl;
                        for (list<SgVarRefExp*>::iterator var = variableReferenceList.begin();<br>var != variableReferenceList.end(); var++)<br>cout << " << (*var)->get_symbol()->get_declaration()->get_name().str() ;
                       \cot \ll \text{endl};
     #endif
                        // Put the global variables into the class, removing the original declarations
                        m ove TLV ariables Into Class (global V ariables, static V ariables, class Declaration);
                        // Create the struct on the stack and add it as a parameter to// all function calls and declarations<br>declareClassAndInitInMain(globalScope, classDeclaration, TLInit);
                        addTLClassAsParameter (project, classDeclaration);
                        // Fixup all references to Thread Local variable to access the variable through the class<br>// ("x" --> "AMPI_struct.x")
                        fixupReferencesToTLVariables (variableReferenceList);
                        // move all initializers into class from the variables that<br>fixupInitializers(classDeclaration, TLInit);
                 }
           }
            if (foundFileMain == false) {
```

```
cerr << "ERROR: Didn't find a file containing main() or similar. "<br>"We currently must have such a file" << endl;
                        return ;
                }
         // Cleanup struct by removing the temporaray place holder variable declaration<br>fixupClassDeclarationPlaceHolder(classDeclaration);
         // Cleanup on each file<br>for(file=fileList->begin(); file != fileList->end(); ++file){<br>for(file=files="//Put the struct definition in the top of all files
                         if (!isFileMain(*file)){<br>cout << " filename= " << (*file)−>getFileName() << endl;<br>couvTLClassToFile(classDeclaration , *file );
                        }
                         // Remove any "extern" definitions from the global scope of this file<br>SgGlobal* globalScope = (*file)->get_globalScope();<br>assert(globalScope != NULL);
                        list <>SgDeclarationStatement*> decls = globalScope->get_declarations();
                         list <SgDeclarationStatement*>::iterator i;<br>
for (i=decls.begin(); i!=decls.end(); ++i) {<br>
SgVariableDeclaration **arDecl = isSgVariableDeclaration(*i);<br>
if (varDecl != NULL && isVarDeclExtern(varDecl)) {<br>
globalScope->rem
                                        }
                       }
       }
}
     // ∗∗∗∗∗∗∗∗∗∗∗∗∗∗∗∗∗∗∗∗∗∗∗∗∗∗∗∗∗∗∗∗∗∗∗∗∗∗∗∗∗∗
 // MAIN PROGRAM
// ∗∗∗∗∗∗∗∗∗∗∗∗∗∗∗∗∗∗∗∗∗∗∗∗∗∗∗∗∗∗∗∗∗∗∗∗∗∗∗∗∗∗
int \; \text{min} \left( \; \text{int} \; \text{arg } c \; , \; \text{char} \; * \; \text{arg } v \left[ \; \right] \; \right){
         c ou t << "============================================" << e n d l ;
c ou t << "Thread L o c a l V a r i a b l e E n c a p s u l a t i o n T r a n s l a t o r . \ n I f l a s t command l i n e argument i s "
"\"−OVERWRITE\" th en th e s o u r c e cod e w i l l be o v e r w r i t t e n " << e n d l ;
         if(string(argv[argc−1]) == string("-OVERWRITE")){<br>cout << " I am OVERWRITENG all your source files :) " << endl << endl;<br>overwrite_existing_files = true;
        \} else {
                        \begin{array}{rcl} \mathtt{overwrite\_existing\_files} & = & \mathtt{false} \; ; \end{array}}
        c ou t << "============================================" << e n d l ;
         // Build the AST used by ROSE<br>// Strip off last parameter"—OVERWRITE" if we have it<br>SgProject* project = frontend(overwrite_existing_files?argc-1:argc, argv);
         assert (project != NULL);// transform application as required<br>transformTLVariablesToUseStruct(project);
\#if 1
generateDOT (* project );<br>generatePDF (* project );<br>#endif
         // Code generation phase (write out new application "rose_\langle input\ file\ name \rangle")return backend (project);
}
```
### Appendix B

# Automated Performance Tracing: Code Listing

The following is the source code for the Automated Performance Tracing-Call Insertion tool described in Chapter 4. The main source file for this translator is globalVariableRewrite.C. Additionally the shared code described in Appendix D is required.

```
/∗
Insert performance profiling calls into AMPI codes.<br>We would like better profiling of MPI codes with Projections.
Author: Isaac Dooley
∗/
\#include \leq iostream>#include <algorithm><br>#include <string>
\#include \langlerose.h>
#include <globalVariableCommon.h>
using namespace std;
/** Build a list of functions within a specified call depth from main<br>depth=0 means just main will be included<br>depth=1 means just main or functions called by main will be included
      depth=2 means those in depth=1 and any called by them is in the list
       Obviously it is hard to do much with function pointers, so we ignore them.
*/<br>list<SgFunctionDeclaration*> buildFunctionDefsToDepth(int depth, SgProject *project){
       list <SgFunctionDeclaration*> funcDeclList;
       list<SgNode*> funcDecls = NodeQuery::querySubTree (project ,V_SgFunctionDeclaration);<br>for (list<SgNode*>::iterator i = funcDecls .begin(); i != funcDecls.end(); i++) {<br>if(isFunctionMain(isSgFunctionDeclaration(*i))){
                   funcDeclList.push_back(isSgFunctionDeclaration(*i));
            }
      }
      for (int d=0; d < depth; d++){
             list<SgFunctionDeclaration*> newFuncs;<br>// for each function in the list<br>for (list<SgFunctionDeclaration*>::iterator i = funcDeclList.begin(); i != funcDeclList.end();
                                      i++) {
                    // find any SgFunctionRefExp inside the functions<br>list<SgNode*> childRefs = NodeQuery::querySubTree (*i,V_SgFunctionRefExp);<br>for (list<SgNode*>::iterator i = childRefs.begin(); i != childRefs.end(); i++) {
                          SgFunctionDeclaration *fdecl = isSgFunctionRefExp(*i)->get_symbol()->get_declaration ();<br>newFuncs.push_back(fdecl);
                   }
            }
             newFuncs.sort():
             funcDeclList.merge(newFuncs)removeDuplicates (funcDeclList);
```

```
cout << " Found " << funcDeclList.size () << " functions to trace at depth " << d+1 << endl;
      }
      return funcDeclList:
}
void insert Timer Calls (SgBasic Block *bb, SgStatement *begin, SgStatement *end){
       SgStatement ∗ b e g in c opy = i s S g S t a t em e n t ( b eg in−>copy ( SgTreeCopy ( ) ) ) ;
SgStatement ∗ endcopy = i s S g S t a t em e n t ( end−>copy ( SgTreeCopy ( ) ) ) ;
a s s e r t ( b e g in c opy != NULL && endcopy != NULL ) ;
      bb−>p r e p e nd s t a t em en t ( b e g in c opy ) ;
       // don't append to main since main always has a return statement(albeit implicitly sometimes)<br>assert(bb != NULL);
      \text{assert}(\text{for } i = \text{Norm}),<br>assert (isSgFunctionDefinition (bb->get_parent ()) != NULL);
      SgFunctionDeclaration *fdecl = isSgFunctionDefinition(bb->get.parent()) - > get-declaration();assert ( fdecl!=NULL ) ;<br>if (! isFunctionMain ( fdecl ) )
             bb–>append_statement (endcopy);
      // also insert it before any return statementsl ist <SgNode∗> returns = NodeQuery : : querySubTree (bb, V_SgReturnStmt);
       for (list \langle SgNode*\rangle::iterator i = returns begin (); i != returns end (); i++) {
              endcopy = isSgStatement(end->copy(SgTreeCopy())); // make a copy to insert<br>insertStmt (isSgStatement(*i), endcopy, true);
      }
}
void insert Timer Calls (SgFunction Definition *func,
                                        SgFunctionDeclaration *beginFuncDecl,
                                       SgFunctionDeclaration *endFuncDecl.
                                       SgFunctionDeclaration *regFuncDecl,
                                       S g FunctionDeclaration *mainFunc){
       Sg File Info* fileinfo = Sg File Info :: generateDefaultFileInfoForTransformationNode();
       // First create the call to traceBeginFuncProj<br>SgFunctionSymbol *startFuncSymbol = new SgFunctionSymbol(beginFuncDecl);<br>// TODO: Probably not correct, but it works for now<br>SgFunctionType *startFuncType = new SgFunction
       SgFunct ionRe fExp ∗ s t a r t Fun c t i onR e fE xp =
       new SgFunctionRefExp(fileinfo, startFuncSymbol, startFuncType);<br>SgExprListExp *startArgList = new SgExprListExp(fileinfo);
       SgStringVal *startparam1 = new SgStringVal(fileinfo , func->get_declaration()->get_name().str() );<br>startArgList->append_expression(startparam1);
       S g String Val ∗ startparam 2 = new Sg String Val (fileinfo, "UnknownFile");
       startArgList –>append_expression(startparam2);<br>SgIntVal ∗startparam3 = new SgIntVal(fileinfo , 1);
       s t a r t A r g L i s t ->a p p e n d _ e x p r e s s i o n ( s t a r t p a r am 3 );
       SgFunctionCallExp ∗startFuncCall =<br>new SgFunctionCallExp(fileinfo , startFunctionRefExp , startArgList , startFuncType);
      SgExpressionRoot *startExprRoot =<br>new SgExpressionRoot (fileinfo, startFuncCall, startFuncType);
       new SgExpressionRoot( fileinfo, startFuncCall, startFuncType);<br>SgExprStatement *startStatement = new SgExprStatement(fileinfo, startExprRoot);
       // Second create the call to traceEndFuncProj<br>SgFunctionSymbol *endFuncSymbol = new SgFunctionSymbol(endFuncDecl);<br>// TODO: Probably not correct, but it works for now<br>SgFunctionType *endFuncType = new SgFunctionType(new 
       SgFunctionRefExp ∗endFunctionRefExp = new SgFunctionRefExp(fileinfo , endFuncSymbol, endFuncType);<br>SgExprListExp ∗endArgList = new SgExprListExp(fileinfo);
       SgStringVal *endparam1 = new SgStringVal(fileinfo, func->get_declaration()->get_name().str() );<br>endArgList->append_expression(endparam1);<br>SgFunctionCallExp *endFuncCall =<br>new SgFunctionCallExp(fileinfo, endFunctionRefE
       SgExpressionRoot *endExprRoot =
       new SgExpressionRoot( fileinfo, endFuncCall, endFuncType);<br>SgExprStatement *endStatement = new SgExprStatement(fileinfo, endExprRoot);
       SgBasicBlock* body = func−>get_body ();<br>if (body && !body->get_statements ().empty())
             {
                    insert Timer Calls (body, start Statement, end Statement);
             }
       // Finally insert the register call to the top of main<br>SgFunctionSymbol *regFuncSymbol = new SgFunctionSymbol(regFuncDecl);<br>// TODO: Probably not correct, but it works for now<br>SgFunctionType *regFuncType = new SgFunction
```

```
SgExprListExp * regArgList = new SgExprListExp(fileinfo);
```

```
Sg String Val ∗param1 = new Sg String Val (fileinfo, func->get_declaration ()->get_name (). str () );
      regArgList->append_expression(param1);<br>SgIntVal ∗param2 = new SgIntVal(fileinfo , −999 );
      regArgList ->append_expression (param2);
      SgFunctionCallExp *regFuncCall = new SgFunctionCallExp (fileinfo, regFunctionRefExp, regArgList,
      regFuncType);<br>SgExpressionRoott = new SgExpressionRoot( fileinfo , regFuncCall, regFuncType);<br>SgExprStatement *regStatement = new SgExprStatement(fileinfo , regExprRoot);
      SgBasicBlock* mainbody = mainFunc->get_definition()->get_body();<br>if (mainbody && !mainbody->get_statements().empty())
            {
                  mainbody->prepend_statement (regStatement);
            }
}
// Insert timer calls at a node if it is a function definition<br>void insertTimerCalls (SgProject* project, int tracedepth)<br>{
      SgFunctionDeclaration *beginFuncDecl=NULL, *endFuncDecl=NULL, *regFuncDecl=NULL, *mainFuncDecl=NULL;
      // Find function to insert a corresponding SgFunctionCallExp for<br>list<SgNode*> functions = NodeQuery::querySubTree (project,V-SgFunctionDeclaration);<br>for (list<SgNode*>::iterator i = functions.begin(); i != functions.end()
             SgFunctionDeclaration *func_decl = isSgFunctionDeclaration(*i);<br>char *fun_name = func_decl->get_name().str();<br>if(strcmp(fun_name, "traceBeginFuncProj")==0){<br>beginFuncDecl = func_decl;
             }<br>if (strcmp (fun_name , "traceEndFuncProj")==0){<br>endFuncDecl = func_decl;
             }<br>if(strcmp(fun_name,"traceRegisterFunction")==0){<br>regFuncDecl = func_decl;
             }<br>if(isFunctionMain(func_decl)){<br>mainFuncDecl = func_decl;
            }
      }
      if (begin Function ccl = NULL)cerr << "FATAL ERROR: couldn't find function called " << "traceBeginFuncProj" << endl;
            return ;
       }<br>if (endFuncDecl==NULL ){<br>cerr << "FATAL ERROR: couldn't find function called " << "traceEndFuncProj" << endl;
            return ;
            }
      if (regFuncDec1 = NULL){
            cerr << "FATAL ERROR: couldn't find function called " << "traceRegisterFunction" << endl;
            return ;
             }
      i f ( mainFuncDecl==NULL){
            where we really constant the control of the cerr \langle \times \rangle "FATAL ERROR: couldn't find a main or AMPI-main function" \langle \times \rangle endl;
            return ;
             }
      // Insert timer calls at top and bottom of all functions<br>list<SgNode *> funcs = NodeQuery::querySubTree (project,
                                           V_S gFunctionDefinition);
      list <SgFunctionDeclaration*> functionsToTrace = buildFunctionDefsToDepth (tracedepth, project);
      for (list <i>SSy</i> FunctionDe characterization <math>\rightarrow</math>): iteration r = functionsToTrace.length(); f!=functionSToTrace.end();++f) {
                  cout \ll " examining a function declaration" \ll endl;
              insert Timer Calls ((* f)->get_definition (), beginFuncDecl, endFuncDecl, regFuncDecl, mainFuncDecl);
         }
}
int main ( int arge, char * argy [] )
{
      int tracedepth;
      c ou t << "============================================" << e n d l ;
c ou t << " Fun ct ion T r a c in g i n s e r t i o n t o o l .\ n Use −t r a c e d e p t h n " << e n d l ;
```

```
if(string(argv[argc −2]) == string("-tracedepth")){<br>cout << " Tracing to depth " << argv[argc −1] << endl <<<br>tracedepth = atoi(argv[argc −1]);
                } else {<br>\text{tracedepth}=4;}\left\{\n \begin{array}{c}\n \text{or} \\
 \text{cout} \leq \infty\n \end{array}\n \right\}\begin{array}{ccc} \hline \hline \end{array} \begin{array}{ccc} \hline \end{array} \begin{array}{ccc} \hline \end{array} \begin{array}{ccc} \hline \end{array} \begin{array}{ccc} \hline \end{array} \begin{array}{ccc} \hline \end{array} \begin{array}{ccc} \hline \end{array} \begin{array}{ccc} \hline \end{array} \begin{array}{ccc} \hline \end{array} \begin{array}{ccc} \hline \end{array} \begin{array}{ccc} \hline \end{array} \begin{array}{ccc} \hline \end{array} \Sg Project* project = frontal (argc, argv);<br>ROSE_ASSERT(project != NULL);
       \mathtt{insertTimerCalls} (project, tracedepth);
\#i f 1
 generateDOT (* project );<br>
// generatePDF (* project );<br>
#endif
  return backend (project);<br>}
```
### Appendix C

# Automatic PUP Function Creation: Code Listing

The following is the source code for the Automated PUP Creation tool described in Chapter

5. The main source file for this translator is insertPUPs.C.

```
/∗
Created by Isaac Dooley
Purpose: create pup routines for classes
How :
      For each class defined in the file<br>Create list of all class variables (private or public)<br>Create a new function declaration, and insert it into the class<br>add a pup statement for each class variable
 Variations:Do we pup all class variables?
     \noindent \begin{tabular}{ll} \hline \textit{Do} & \textit{we} & \textit{inherite}\textit{d} & \textit{variable}\textit{s} \end{tabular}Notes:We will use the MIDDLE LEVEL REWRITE mechanism . This mechanism still has a
      \emph{number of bugs, e.g. multiple support.}∗/
\#include \langle rose .h>
\ddot{=}include <list>\#include <vector>
\#include <iostream>
\#include \ltexception >#include < string >
using namespace std:void insert_PUP_In_Class (SgClassDefinition* c, SgType *pupperType, SgFunctionRefExp* pupfunction) {
/* MIDDLELEVEL doesn't work since:
                 1) classes are unsupported as nodes into which you can insert codeA<br>2) it creates a file , inserts a string and then parses it with EDG. This file<br>doesn't include the headers which define the PUP namespace
∗/
Sg_File_Info * fileinfo = Sg_File_Info :: generateDefaultFileInfoForTransformationNode();
// Create new function which will be inserted as a member function of class c<br>SgBasicBlock *bb = new SgBasicBlock(fileinfo,NULL);
SgFunction Definition *funcdef = new SgFunction Definition (fileinfo, bb);
bb->set\_parent (funcdef);
    Setup\_parameters for new function
SgReferenceType* pupperPointerType = \mathbf{new} SgReferenceType(pupperType);<br>SgName n("p");
SgInitialized Name *puppername = new SgInitialized Name (n, pupperPointerType, 0, 0, 0);puppername–>set_scope(funcdef);<br>SgFunctionParameterList  ∗fpl = new  SgFunctionParameterList(fileinfo);
fpl ->append_arg(puppername);
puppername->set_parent(fpl);
// Setup the SgMemberFunctionDeclaration which pulls the function into the class<br>SgCtorInitializerList *ctor = new SgCtorInitializerList(fileinfo);
SgType * return type = new SgTypeVoid();
                        SgFunctype = new SgFunctionType(returntype, false);SgFunctionType * funct;<br>SgName mfdname("PUP");
```

```
SgMemberFunctionDeclaration *mfd = new SgMemberFunctionDeclaration (fileinfo, mfdname,NULL, funcdef);
mfd \rightarrow set _parent ( c ) ;
mma > soverance (c),<br>mfd->set_CtorInitializerList (ctor);
mfd->set_parameterList(fpl);
mfd–>set_type(functype);<br>mfd–>set_scope(c);
fp1 - > set\_parent(mfd)ctor –>set_parent (mfd );<br>funcdef –>set_parent (mfd );
funcdef - > set-declaration(mfd);// Finally add the member function to the class
c−>append member (mfd ) ;
// Insert a pup call for each member variable of the class<br>list<SgDeclarationStatement*> &members = c->get_members();<br>cout<< "There are "< members.size()<< " declarations in the class " << endl;<br>for(list<SgDeclarationStat
       SgVariableDeclaration  *vardecl ;<br>if(vardecl=isSgVariableDeclaration(*i)){
             SgInitialized NamePtrList &args = vardecl \rightarrowget_variables();
             assert(args.size() == 1);<br>// assume that the front=only variable being declared is the one we want<br>SgInitializedName *finalArg = args.front();
             assert(finalArg);<br>SgVariableSymbol *variableSymbol = new SgVariableSymbol(finalArg);
             assert (variableSymbol);
            cout << "found a variable member " << variableSymbol->get_name().getString() << endl;
             // The \ property itself
             SgVariableSymbol∗ pupvarsymbol = new SgVariableSymbol(puppername);<br>SgVarRefExp* pupvar = new SgVarRefExp(fileinfo , pupvarsymbol);
             // The variable to be pupped<br>SgVarRefExp* varToPup = new SgVarRefExp(fileinfo, variableSymbol);<br>SgClassSymbol *cs = new SgClassSymbol(c->get_declaration());<br>SgThisExp *t = new SgThisExp(fileinfo, cs, 0);<br>SgArrowExp *
            SgExprListExp* exprlist = new SgExprListExp(fileinfo);exprlist –>prepend_expression(a);<br>exprlist –>prepend_expression(pupvar);
            SgFunctionCallExp∗ pfc = new SgFunctionCallExp(fileinfo, pupfunction, exprlist, pupperType);
             // Put a in a null expression statement<br>SgExpressionRoot *exprRoot = new SgExpressionRoot( fileinfo , pfc , pupperType );<br>SgExprStatement * exprStatement = new SgExprStatement(fileinfo , exprRoot);
            bb->append_statement (exprStatement);
      }
}
}
void transformClassesAddPUPs (SgProject* project) {
            bool done = false;
            SgNamedType ∗pupperType ;
             list <SgNode*> types = NodeQuery::querySubTree (project ,V_SgType);<br>for(list <SgNode*>::iterator i=types.begin();i!=types.end() && !done;++i){
                   i f ( isSgNamedType (∗ i ) ){
                          const string qname = isSgNamedType(*i)->get_qualified_name().getString();<br>const string dname = "PUP::er";
                          if(qname == dname){<br> cout << "Found some type called PUP::er, hopefully I got the right one." << endl;<br> pupperType = isSgNamedType(*i);
                                done=true ;
                         }
                  }
            }
             // We first find a function declaration for our pup routine
             // then we derive an SgFunctionRefExp for it<br>Sg_File_Info* fileinfo = Sg_File_Info::generateDefaultFileInfoForTransformationNode();
```

```
cout << "Looking for a pup function to reference" << endl;<br>SgFunctionDeclaration *pupperfdecl=NULL;
```

```
list<SgNode*> funcs = NodeQuery::querySubTree (project ,V_SgFunctionDeclaration);<br>cout << "created a list of "<< funcs.size() << " function declarations"<< endl;<br>done=false;
              for (list <>SgNode*>::iterator = funcs.\begin{bmatrix} \text{begin} \\ \text{1} \end{bmatrix}; i!=funcs.\end{bmatrix}) { \& ! done;++i }
                      SgFunctionDeclaration *fdecl;<br>if(fdecl = isSgFunctionDeclaration(*i)){
                                     const string qname = fdecl->get_name().getString();<br>const string dname = "operator|";
                                     \begin{array}{l} \hbox{\emph{(}} \emph{Some will be called "operator"}\\ \hbox{if (} \emph{(} \emph{name ==} \emph{dname}) \emph{ } \emph{(}} \emph{count} < \emph{``} \emph{~} \emph{``} \emph{``} \emph{``} \emph{``} \emph{``} \emph{``} \emph{``} \emph{``} \emph{``} \emph{``} \emph{``} \emph{``} \emph{``} \emph{``} \emph{``} \emph{``} \emph{``} \emph{``} \emph{``} \emph{``} \emph{``} \emph{``} \emph{``}pu p p e r f d e c l ;
                                    }
                    }
               }<br>cout << "done iterating through list " << endl;
              assert (pupperfdecl);
              SgFunctionSymbol *pupsymbol = new SgFunctionSymbol(puppertdecl);SgFunctionType ∗pupfunctype = new SgFunctionType(pupperType);<br>SgFunctionRefExp* pupfunction = new SgFunctionRefExp(fileinfo , pupsymbol, pupfunctype);
                      list \langle SgNode* \rangle classes = NodeQuery::querySubTree (project, V_SgClassDefinition);<br>cout \langle \times "Number of classes appearing in this project: " \langle \langle classes.size() \langle \langle endl;<br>for (list \langle SgNode* \rangle::iterator i = classes
                                   in sert_PUP_In_Class(c, pupperType, pupfunction);
                             e l s e
                                     cout << "WARNING: NodeQuery::querySubTree (globalScope,V_SgClassDefinition) returned "<br>"something that is not a SgClassDefinition" << endl;
                     }
    // ∗∗∗∗∗∗∗∗∗∗∗∗∗∗∗∗∗∗∗∗∗∗∗∗∗∗∗∗∗∗∗∗∗∗∗∗∗∗∗∗∗∗
                           // MAIN PROGRAM
 // ∗∗∗∗∗∗∗∗∗∗∗∗∗∗∗∗∗∗∗∗∗∗∗∗∗∗∗∗∗∗∗∗∗∗∗∗∗∗∗∗∗∗
int \text{min}(\text{int } \text{arg } c, \text{ char } * \text{arg } v[])// Build the AST used by ROSE<br>SgProject* project = frontend(argc,argv);<br>assert(project != NULL);
       cout << "Automatic PUP creation translator" << endl;
       // transform application as required
       transformClassesAddPUPs (project);
       generateDOT (* project);
       generatePDF (* project);
           Code generation phase (write out new application "rose_\langle input\ file\ name \rangle")return backend (project);
```
}

}

{

# Appendix D

# Common Shared Routines: Code Listing

The following is the source code for functions used in multiple translators. This code is in a

source file called globalVariableCommon.C.

```
/∗∗
∗ A set of useful routines for identifying global and static variables<br>∗ Used by both globalVariableRewrite and globalVariableFind
∗/
#include " g loba lVar iab leCommon . h"
using namespace std;
/** Determine if a statement is in a header file */
bool is StatementInHeader (SgStatement∗ s){<br>char ∗ filename = s−>get_file_info()−>get_filename ();<br>assert (filename );
    int len = strlen(filename);<br>if(filename[len−1]=='h' && filename[len−2]=='.')<br>return true;
   e l s e
             return false:
}
/∗∗ D e t e rm in e i f a v a r i a b l e D e c l a r a t i o n i s s t a t i c o r n o t ∗/
bool i s V a r D e c l S t a t i c ( S g V a r i a b l e D e c l a r a t i o n ∗ v a r i a b l e D e c l a r a t i o n ){
// TODO: a d e c l a r a t i o n h a s two f l a g s w h i c h can s p e c i f y s t a t i c s . Add t h e o t h e r one a s w e l l
a s s e r t ( v a r i a b l e D e c l a r a t i o n != NULL ) ;
              SgDeclarationModifier &declModifier = variableDeclaration→>get_declarationModifier();<br>SgStorageModifier &storageModifier = declModifier.get_storageModifier();<br>return storageModifier.isStatic();
}
 /** Determine if a variableDeclaration is extern or not */
\frac{1}{2}bool isVarDeclExtern (SgVariableDeclaration *variableDeclaration){
               assert(variableDeclaration != NULL);<br>SgDeclarationModifier &declModifier = variableDeclaration–>get_declarationModifier();<br>SgStorageModifier &storageModifier = declModifier .get_storageModifier();
             return storeMapNotice: is Extern ();
}
list <SgInitialized Name*> build List Of Static Variables (SgFile * file ) {
    // This function builds a list of static variables (from a SgFile).<br>assert(file != NULL);
        r e t u r n variable
   // return vurracion<br>list <SgInitializedName*> staticVariableList;
   SgNode* node = file;list <SgNode*> nodeList = NodeQuery :: querySubTree (node, V_SgVariableDeclaration );
   \mathtt{list} < \mathtt{SgNode*} > \text{::iterator i = nodeList.\,begin} \mathtt{begin}\text{();} \end{matrix}while ( i != nodeList.end () ){
                 S g Variable Declaration * variable Declaration = isS gVariable Declaration(*i);\overline{a} s sert (variable Declaration != NULL);
                     \textbf{if}(\text{isVarDeclStatic}(\text{variableDeclaration}))\{
```

```
list<SgInitializedName*>& variableList = variableDeclaration->get_variables();<br>list<SgInitializedName*>::iterator var = variableList .begin();
                          while (var := variableList.end()){
                                       \text{assert}((\text{*var}) \rightarrow \text{get} \text{--score}());static <i>V</i> a <i>ri</i> a <i>bleList</i> . push <i>back</i> (* var);var++:
                             }
                \} else {
                   \frac{1}{\sqrt{2}} cout \ll "didn't find a static " \ll endl;
                }
                i + +}
  return static VariableList;
}
 list < SgInitialized Name*> buildList Of Global Variables (SgFile* file ) {<br>
// This function builds a list of global variables (from a SgFile).<br>
assert (file != NULL);
   list <SgInitializedName*> globalVariableList;
    SgGlobal* globalScope = file->get_globalScope();<br>assert(globalScope != NULL);<br>list<SgDeclarationStatement*>::iterator i = globalScope->get_declarations().begin();
   while (i \neq global Scope \rightarrow get \_ declarations() \dotsend()){
                 SgVariableDeclaration ∗variableDeclaration = isSgVariableDeclaration(*i);<br>if (variableDeclaration != NULL)
                   if (! isVarDeclExtern (variableDeclaration))
                          {
                             list <>SgInitializedName \ge \&\ variableList = variableDeclaration \ge get\_variable();
                              list <SgInitializedName∗>::iterator var;<br>for(var=variableList.begin(); var != variableList.end(); ++var)
                                       {
                                              // Don't include various globals which come from rose somehow<br>// At one point one showed up called _April_12_2005<br>if (! (*var)->get_file_info()->isCompilerGenerated() ){
                                                     assert ((*var)−>get_scope ());<br>globalVariableList .push_back(*var);
                                             \} else {
                                                     cerr << "WARNING: Ignoring compilerGenerated variable " <<<br>(∗var)−>get_name().getString() << endl;
                                             }
                                      }
                 }
i ++;
            }
  return globalVariableList;
}
list <SgInitializedName∗> buildList Of GlobalVariables (SgProject* project) {
    // This function builds a list of global variables (from a SgProject).<br>list<SgInitializedName∗> globalVariableList;
    SgFilePtrList* fileList = project->get_fileList();<br>SgFilePtrList::iterator file = fileList->begin();
    // Loop over the files in the project (multiple files exist)<br>// when multiple source files are placed on the command line).<br>while(file != fileList->end())
             {
                list <SgInitializedName*> fileGlobalVariableList = buildListOfGlobalVariables(*file);
                 fileGlobalVariableList .sort ();<br>globalVariableList .merge(fileGlobalVariableList );
                f i l e ++;}
  return globalVariableList;
}
list <SgInitialized Name*> build List Of Static Variables (SgProject* project) {
    // This function builds a list of static variables (from a SgProject).<br>list<SgInitializedName∗> staticVariableList;
    SgFilePtrList* fileList = project->get_fileList();<br>SgFilePtrList::iterator file = fileList->begin();
```

```
60
```

```
// Loop over the files in the project (multiple files exist)<br>// when multiple source files are placed on the command line).<br>while(file != fileList->end())
             {
                list <SgInitialized Name*> file Static Variable List = build List Of Static Variables (* file);
                static \overrightarrow{V} a r i a b l e List. merge (fileStaticVariableList);
               f i le ++;
            }
  return static VariableList:
}
```

```
void printGlobalsAndStatistics(SgProject * project)
```

```
// These are the global variables in the input program (provided as helpful information)<br>list<SgInitializedName*> globalVariables = buildListOfGlobalVariables(project);<br>list<SgInitializedName*> staticVariables = buildList
        cout << "Project Wide: global variables: " << endl;<br>for (list<SgInitializedName*>::iterator var = globalVariables.begin(); var != globalVariables.end();
       var++)\texttt{cout} \, \mathrel{<<} \, \texttt{''} \quad \texttt{''} \, \mathrel{<<} \, (\ast \texttt{var}) \mathord{-} \texttt{>} \texttt{get_name}\, (\, ) \, . \, \texttt{str}\, (\, ) \, \mathrel{<<} \, \texttt{endl} \, ;\cot \, << \, \text{endl};
        cout << "Project Wide: static variables: " << endl;<br>for (list<SgInitializedName*>::iterator var = staticVariables.begin();  var != staticVariables.end();
               var++){\cos x \cos \theta}" << (*var)->get_name().str() << "; mangled =" << (*var)->get_mangled_name().str()
                       << endl;
                       Sg_File_Info *fileinfo=(*var)->get_file_info();<br>cout << " was in file " << fileinfo ->get_filenameString() << endl;
        }<br>cout << endl;
}
/** main-like functions are specified here */\textbf{bool}\ \ \text{isFunctionMain}\ (\ \text{SgFunctionDeclamation}\ \ \text{*func\_decl})\{\qquad \qquad \}char ∗func_name = func_decl->get_name (). str ();<br>if (strcmp (func_name,"main")==0){
                cout << "Main function called \"main\"" << endl;<br>return true;
     }<br>
if (strcmp (func_name ,"AMPI_Main")==0){ // This one will occur for AMPI C programs. See mpi.h<br>
cout << "Main function called \"AMPI_Main\"" << endl;<br>
return true;
     }<br>if (strcmp (func_name ,"AMPI_Main_cpp")==0){ // This one will occur for AMPI C++ programs. See mpi.h<br>cout << "Main function called \"AMPI_Main_cpp\"" << endl;<br>return true;
        }
   return false;
}
/** Insert a single statement at the given target node using the<br>low-level rewrite interface, either before or after the target. */<br>void insertStmt (SgStatement* target, SgStatement* stmt, bool insertBefore)
{
   ROSE_ASSERT (target && stmt);
   SgStatementPtrList-temp_stmit\_list;temp_stmt_list .push_front (stmt);<br>LowLevelRewrite :: insert(target , temp_stmt_list , insertBefore );
}
/** Remove duplicate global variables from the list */<br>void removeDuplicates(list<SgInitializedName*> & globalVariables){<br>list<SgInitializedName*> temp;
        \mathtt{list} < \mathtt{SgInitializedName*}>\dots \mathtt{iterator} \ \mathtt{i}\ ,\mathtt{j}\ ;for (i=globalVariables.\begin{equation} begin (); i!=globalVariables.\end{equation}bool found = false;<br>
// check if this is in the temp array yet. If not, insert it<br>
for (j=temp.)egin (); j!=temp.end();++j){<br>
if ( *i)->get.name ().getString () == (*j)->get_name ().getString () ){<br>
found=true;
                      }
                }
i f ( ! found )
                       temp. push back (* i);
```
```
}
 globalVariables = temp;<br>}
 void removeDuplicates(list<SgFunctionDeclaration*>&funcs){<br>list<SgFunctionDeclaration*>temp;<br>list<SgFunctionDeclaration*>::iterator i,j;
           for (i=funcs.begin (); i!=funcs.end();++i){<br>
bool found = false;<br>
// check if this is in the temp array yet. If not, insert it<br>
for (j=temp.begin (); j!=temp.end();++j){<br>
if ((*i)->get_name ().getString () = (*j)->get_nam
                             }
                     }
i f ( ! found )
temp . push ba ck (∗ i ) ;
         }
{\tt func} \, {\tt s} \ = \ {\tt temp} \, ;}
```
## References

- [1] Rose website. http://www.llnl.gov/CASC/rose/.
- [2] The weather research&forecasting model website. http://wrf-model.org/.
- [3] Milind Bhandarkar, L. V. Kale, Eric de Sturler, and Jay Hoeflinger. Object-Based Adaptive Load Balancing for MPI Programs. In Proceedings of the International Conference on Computational Science, San Francisco, CA, LNCS 2074, pages 108–117, May 2001.
- [4] MILC Collaboration. Mimd lattice computation (milc) collaboration home page. http://www.physics.indiana.edu/∼sg/milc.html.
- [5] Chao Huang. System support for checkpoint and restart of charm++ and ampi applications. Master's thesis, Dept. of Computer Science, University of Illinois, 2004.
- [6] Chao Huang, Orion Lawlor, and L. V. Kalé. Adaptive MPI. In *Proceedings of the 16th* International Workshop on Languages and Compilers for Parallel Computing (LCPC 2003), LNCS 2958, pages 306–322, College Station, Texas, October 2003.
- [7] Chao Huang, Gengbin Zheng, Sameer Kumar, and Laxmikant V. Kalé. Performance evaluation of adaptive MPI. In *Proceedings of ACM SIGPLAN Symposium on Principles* and Practice of Parallel Programming 2006, March 2006.
- [8] Chris Lattner and Vikram Adve. Architecture for a Next-Generation GCC. In Proc. First Annual GCC Developers' Summit, Ottawa, Canada, May 2003.
- [9] Chris Lattner and Vikram Adve. LLVM: A Compilation Framework for Lifelong Program Analysis & Transformation. In Proceedings of the 2004 International Symposium on Code Generation and Optimization (CGO'04), Palo Alto, California, Mar 2004.
- [10] Chris Lattner and Vikram Adve. The LLVM Compiler Framework and Infrastructure Tutorial. In LCPC'04 Mini Workshop on Compiler Research Infrastructures, West Lafayette, Indiana, Sep 2004.
- [11] Orion Lawlor, Milind Bhandarkar, and Laxmikant V. Kal´e. Adaptive mpi. Technical Report 02-05, Parallel Programming Laboratory, Department of Computer Science, University of Illinois at Urbana-Champaign, 2002.
- [12] S. Lee, T. Johnson, and R. Eigenmann. Cetus an extensible compiler infrastructure for source-to-source transformation, 2003.
- [13] Yunheung Paek and David A. Padua. Compiling for scalable multiprocessors with polaris. Parallel Processing Letters, 7(4):425–436, 1997.
- [14] D Quinlan, S. Ur, and R. Vuduc. An extensible open-source compiler infrastructure for testing.
- [15] Daniel Quinlan, Qing Yi, Gary Kumfert, Thomas Epperly, and Tamara Dahlgren. Toward the automated generation of components from existing source code.
- [16] Markus Schordan, , and Daniel Quinlan. A source-to-source architecture for user-defined optimizations. In Lecture Notes in Computer Science: Proc. of Joint Modular Languages Conference (JMLC03), volume 2789, pages 214–223. Springer-Verlag, June 2003.
- [17] W. C Skamarock, J. B. Klemp, J. Dudhia, D. O. Gill, D. M. Barker, W. Wang, and J. G. Powers. A description of the advanced research wrf version 2. Technical Report Technical Note NCAR/TN-468+STR, June 2005.